Санкт-Петербургское государственное бюджетное профессиональное образовательное учреждение «Академия управления городской средой, градостроительства и печати»

ПРИНЯТО

на заседании педагогического совета

Протокол № 2 «26»  $202\sqrt{5}$  r.

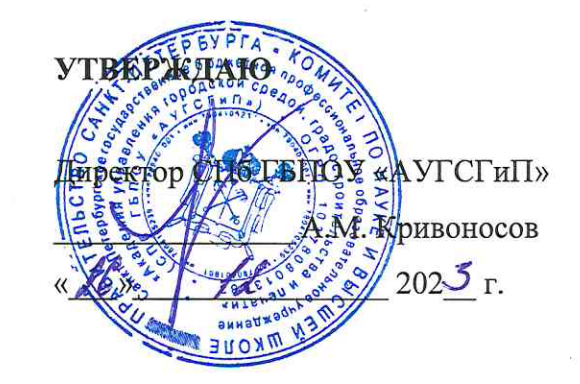

### РАБОЧАЯ ПРОГРАММА ПРОФЕССИОНАЛЬНОГО МОДУЛЯ ПМ.03 ЭКСПЛУАТАЦИЯ ОБЪЕКТОВ СЕТЕВОЙ ИНФРАСТРУКТУРЫ

#### для специальности 09.02.06 Сетевое и системное администрирование

Квалификация Системный администратор

> Форма обучения очная

Санкт-Петербург 202 5 год

Рабочая программа профессионального модуля ПМ.03 Эксплуатация объектов сетевой инфраструктуры разработана на основе Федерального государственного образовательного стандарта по специальности 09.02.06 Сетевое и системное администрирование, утвержденного приказом Министерства Просвещения РФ от 10 июля 2023 г. № 519.

**СОГЛАСОВАНО** OOO KINKH-TH MHBECT» Генеральный директор П.С. Проганов <u> 192025 г.</u>

Рабочая программа профессионального модуля рассмотрена на заседании методического совета СПб ГБПОУ «АУГСГиП»

Протокол № 2 от «А $\mathscr{G}_n$  14 202 $\mathcal{S}_{\Gamma}$ .

Рабочая программа профессионального модуля рассмотрена на заседании цикловой комиссии общетехнических дисциплин и компьютерных технологий

Протокол № 4 от « 2/» 11 202 $3r$ .

Председатель цикловой комиссии: Караченцева М.С.

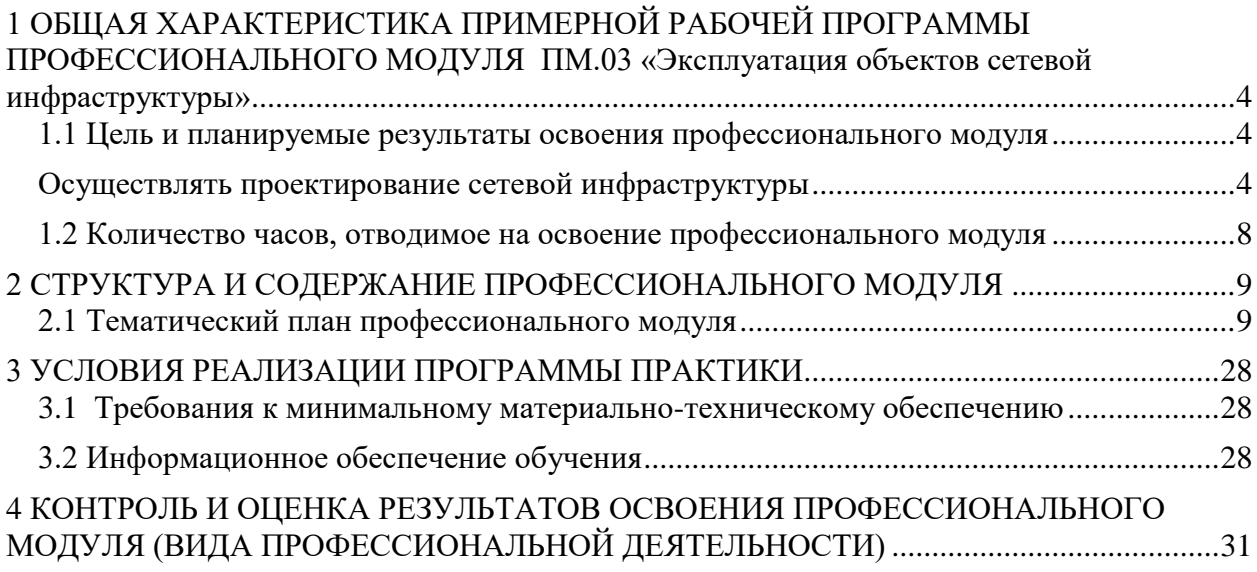

## <span id="page-3-0"></span>**1 ОБЩАЯ ХАРАКТЕРИСТИКА ПРИМЕРНОЙ РАБОЧЕЙ ПРОГРАММЫ ПРОФЕССИОНАЛЬНОГО МОДУЛЯ ПМ.03 «Эксплуатация объектов сетевой инфраструктуры»**

### **1.1 Цель и планируемые результаты освоения профессионального модуля**

<span id="page-3-1"></span>В результате изучения профессионального модуля студент должен освоить основной вид деятельности «Выполнение работ по проектированию сетевой инфраструктуры» и соответствующие ему общие компетенции и профессиональные компетенции:

| Код   | Наименование общих компетенций                                              |  |
|-------|-----------------------------------------------------------------------------|--|
| OK 1. | Выбирать способы решения задач профессиональной деятельности примени-       |  |
|       | тельно к различным контекстам;                                              |  |
| OK 2. | Использовать современные средства поиска, анализа и интерпретации информа-  |  |
|       | ции и информационные технологии для выполнения задач профессиональной де-   |  |
|       | ятельности;                                                                 |  |
| OK 3. | Планировать и реализовывать собственное профессиональное и личностное раз-  |  |
|       | витие, предпринимательскую деятельность в профессиональной сфере, использо- |  |
|       | вать знания по правовой и финансовой грамотности в различных жизненных си-  |  |
|       | туациях;                                                                    |  |
| OK 4. | Эффективно взаимодействовать и работать в коллективе и команде;             |  |
| OK 5. | Осуществлять устную и письменную коммуникацию на государственном языке      |  |
|       | Российской Федерации с учетом особенностей социального и культурного кон-   |  |
|       | текста;                                                                     |  |
| OK 6. | Проявлять гражданско-патриотическую позицию, демонстрировать осознанное     |  |
|       | поведение на основе традиционных российских духовно-нравственных ценно-     |  |
|       | стей, в том числе с учетом гармонизации межнациональных и межрелигиозных    |  |
|       | отношений, применять стандарты антикоррупционного поведения;                |  |
| OK 7. | Содействовать сохранению окружающей среды, ресурсосбережению, применять     |  |
|       | знания об изменении климата, принципы бережливого производства, эффективно  |  |
|       | действовать в чрезвычайных ситуациях;                                       |  |
| OK 8. | Использовать средства физической культуры для сохранения и укрепления здо-  |  |
|       | ровья в процессе профессиональной деятельности и поддержания необходимого   |  |
|       | уровня физической подготовленности;                                         |  |
| OK 9. | Пользоваться профессиональной документацией на государственном и ино-       |  |
|       | странном языках.                                                            |  |

1.1.1 Перечень общих компетенций

1.1.2 Перечень профессиональных компетенций

<span id="page-3-2"></span>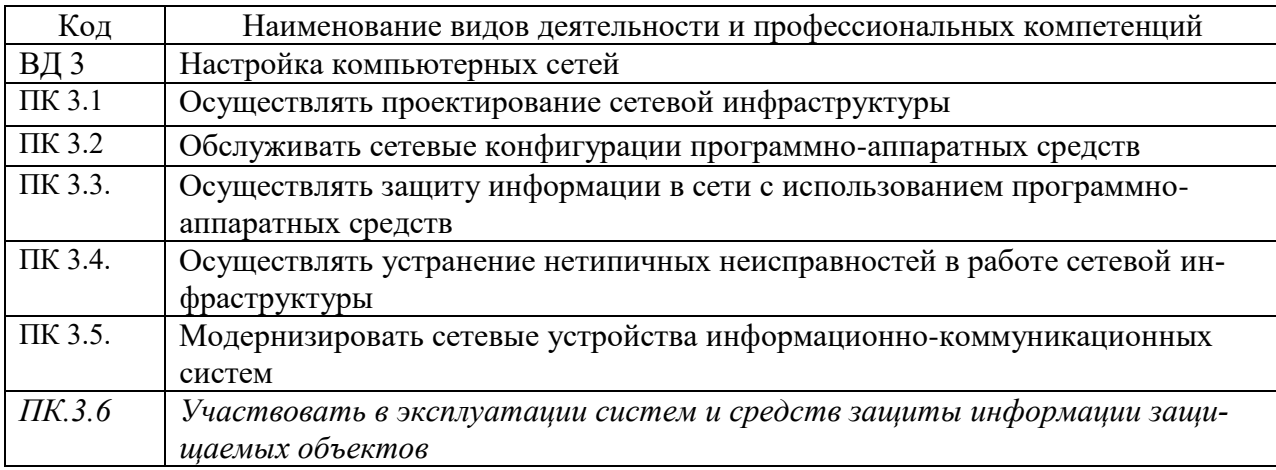

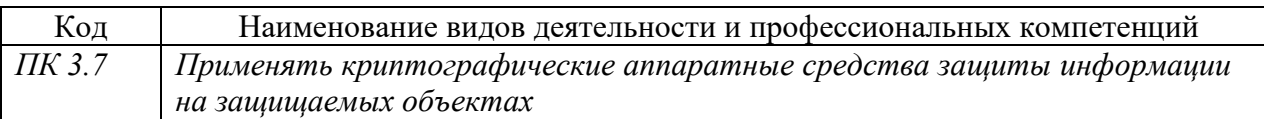

# 1.1.3 В результате освоения профессионального модуля студент должен:

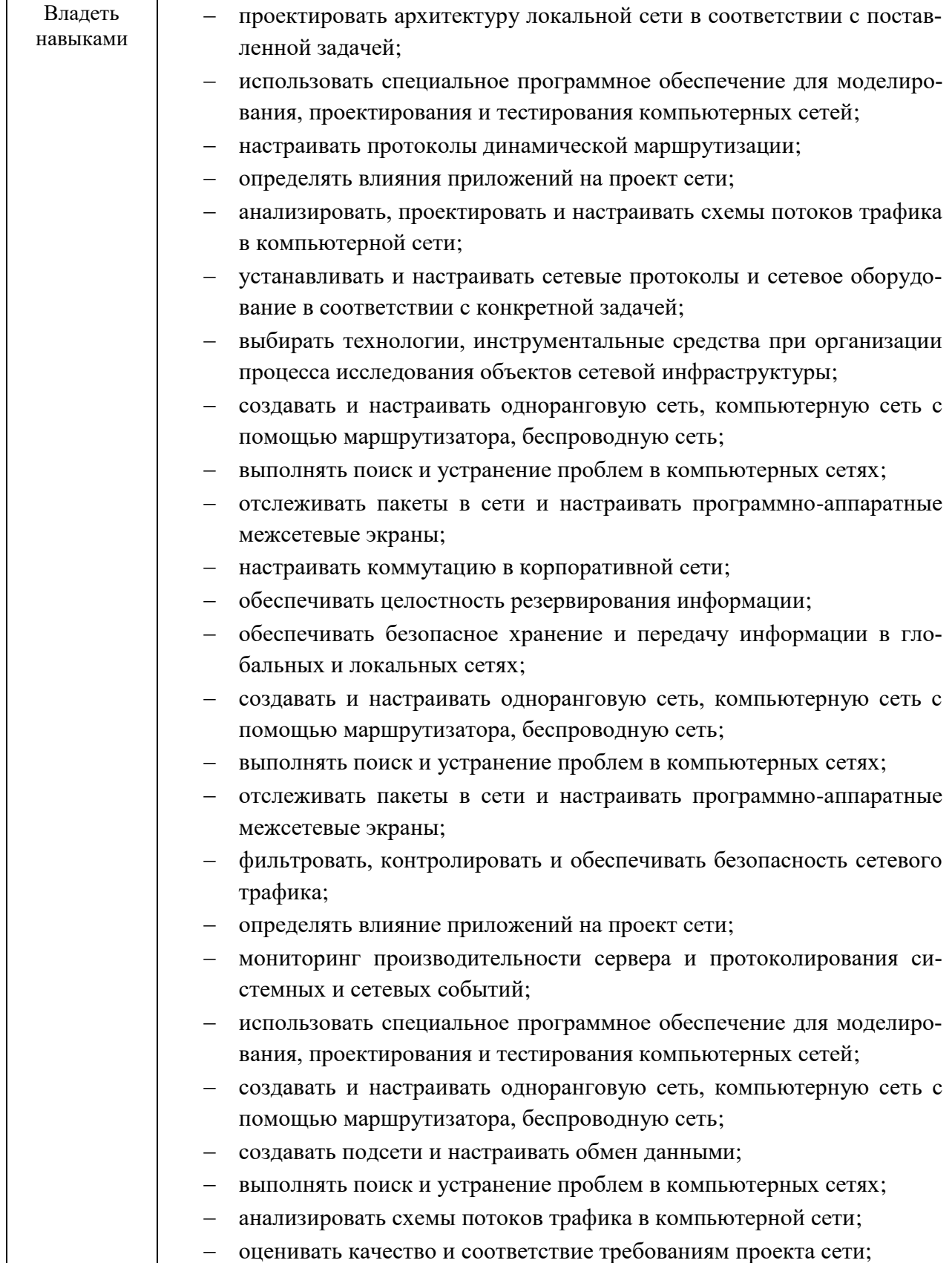

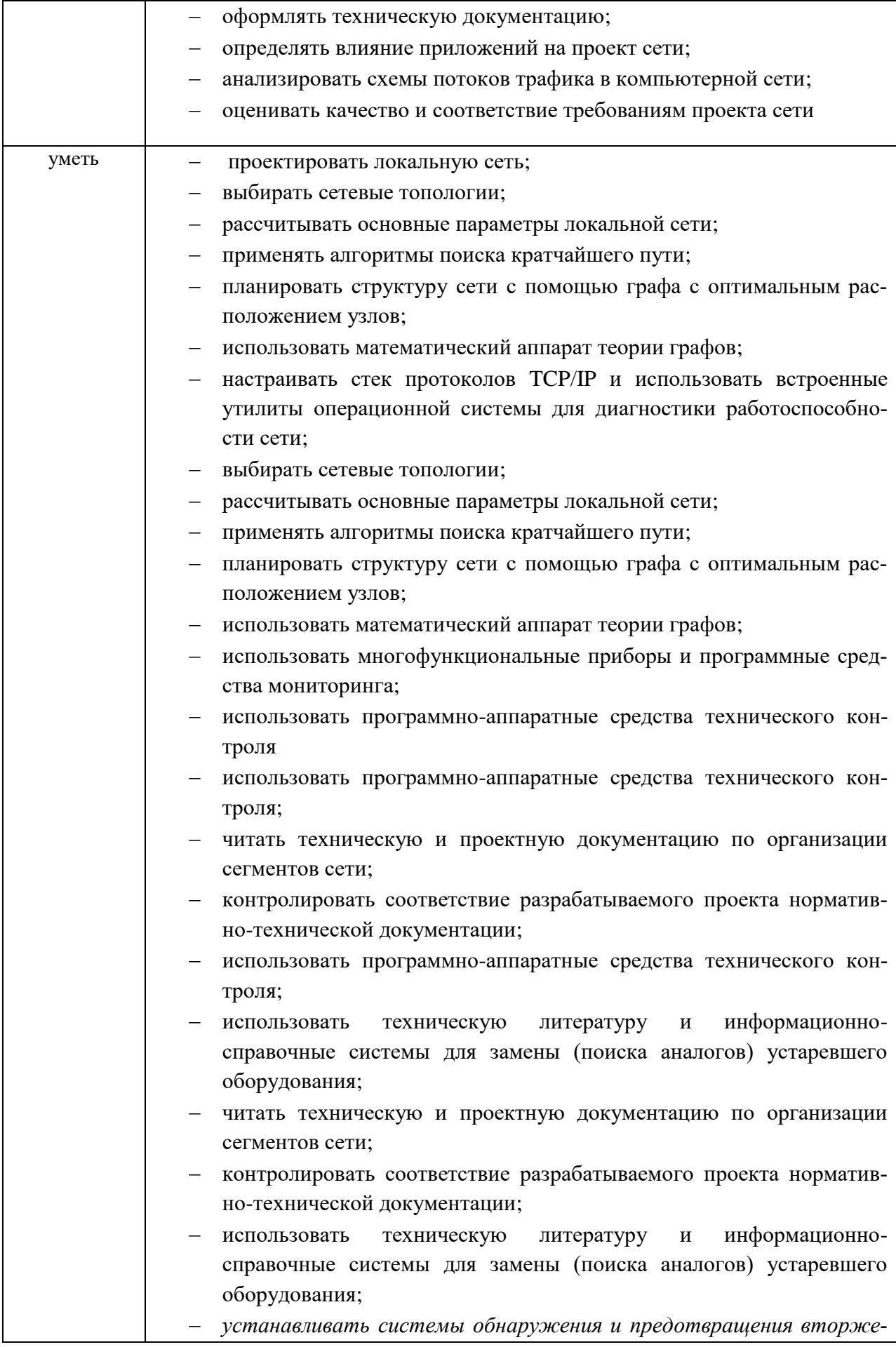

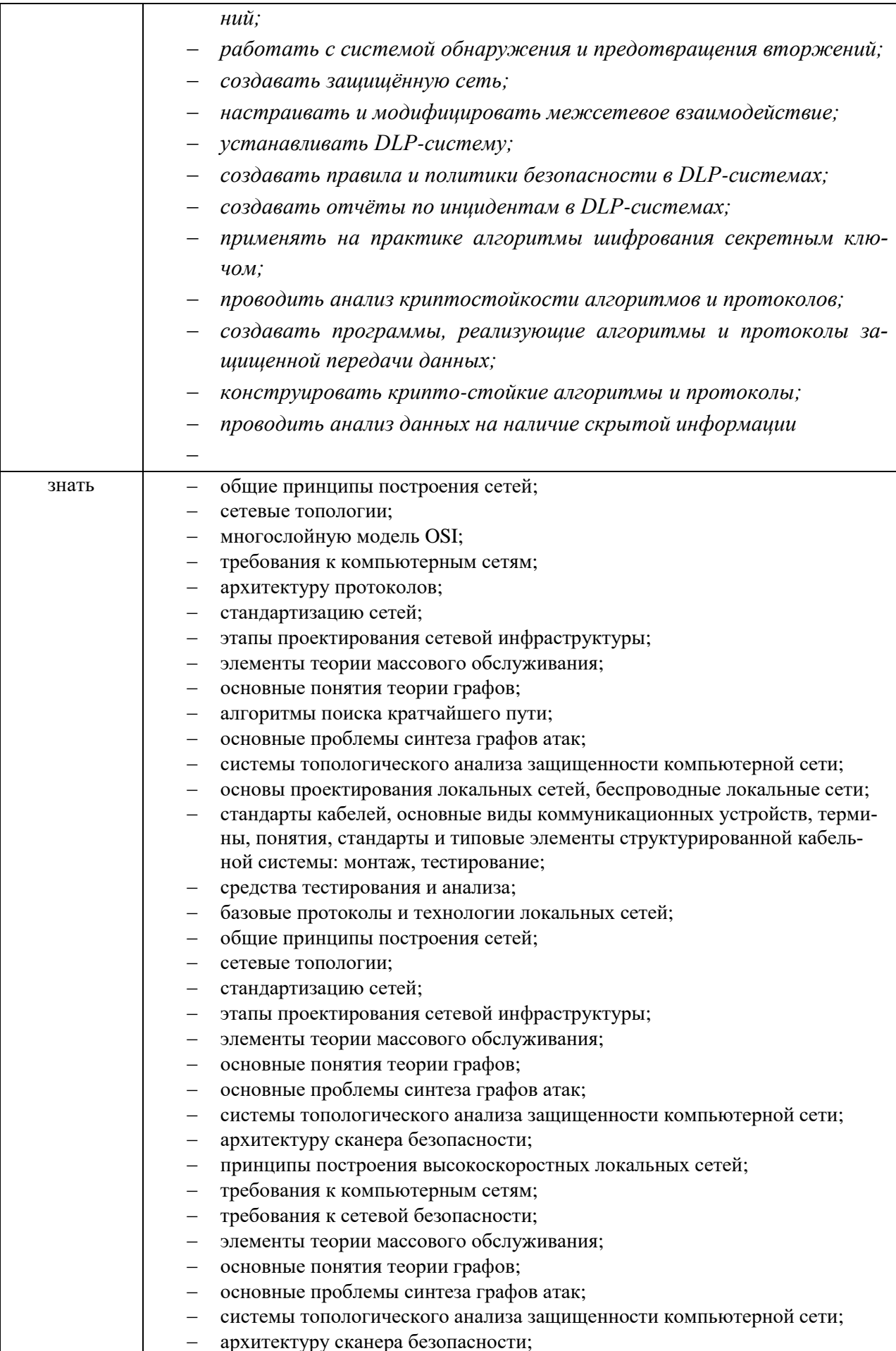

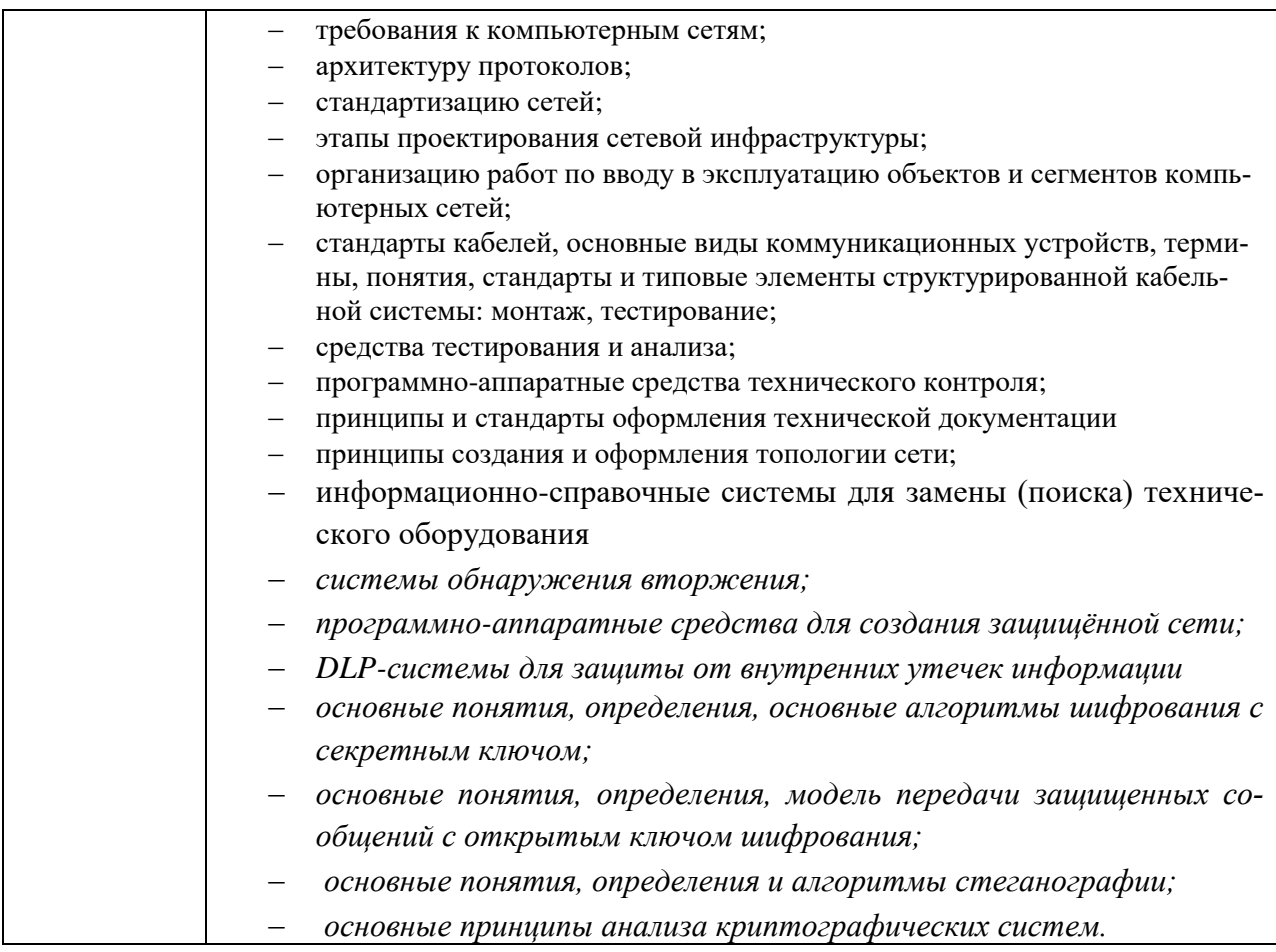

## 1.2 Количество часов, отводимое на освоение профессионального модуля

<span id="page-7-0"></span>Всего 884 часа: из них на освоение МДК - 504 часа, на производственную практику 252 часа, самостоятельная работа -100 часов, консультации - 4 часа, промежуточная аттестация - 24 часа.

## **2 СТРУКТУРА И СОДЕРЖАНИЕ ПРОФЕССИОНАЛЬНОГО МОДУЛЯ**

## **2.1 Тематический план профессионального модуля**

<span id="page-8-1"></span><span id="page-8-0"></span>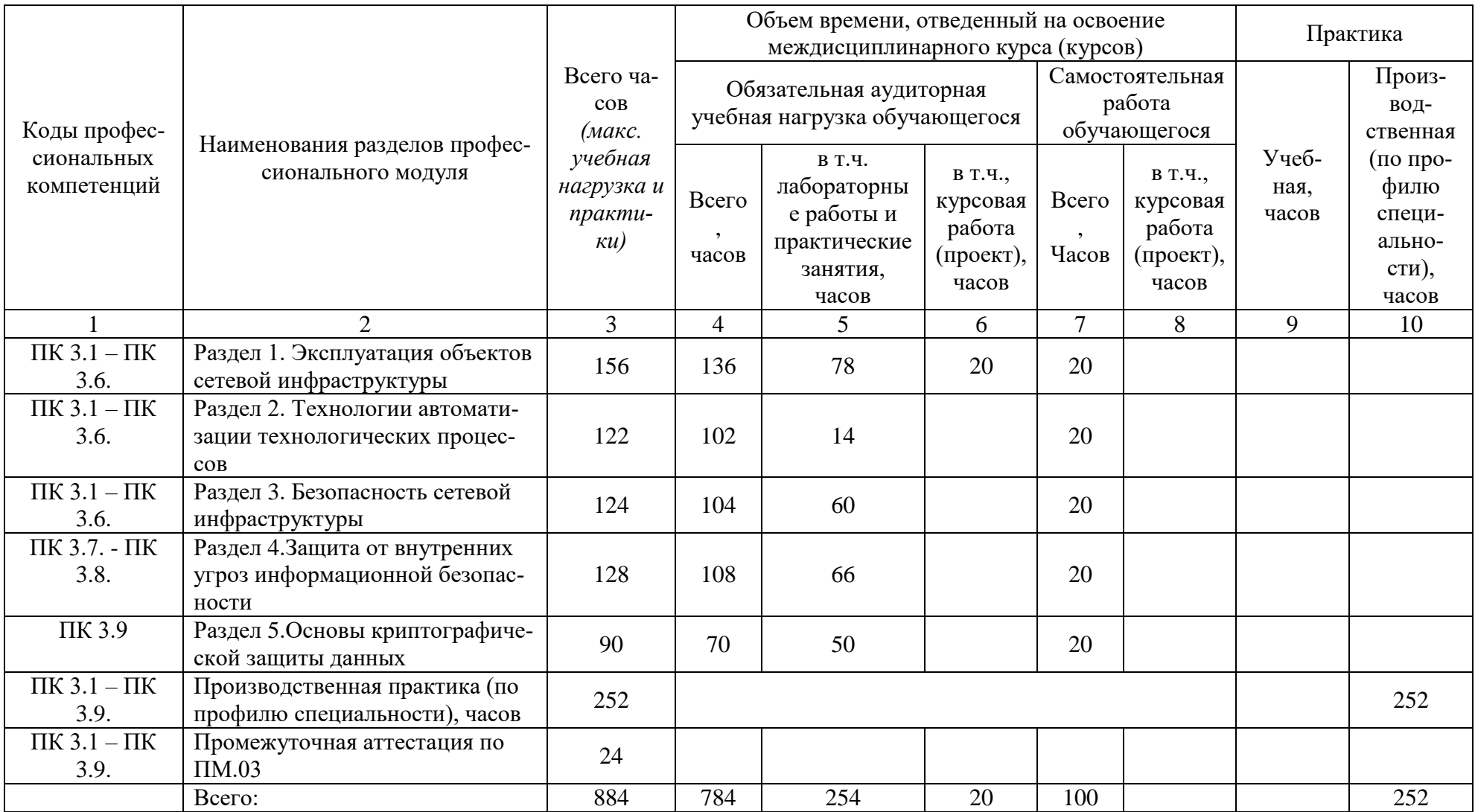

## **2.2 Содержание обучения по профессиональному модулю (ПМ)**

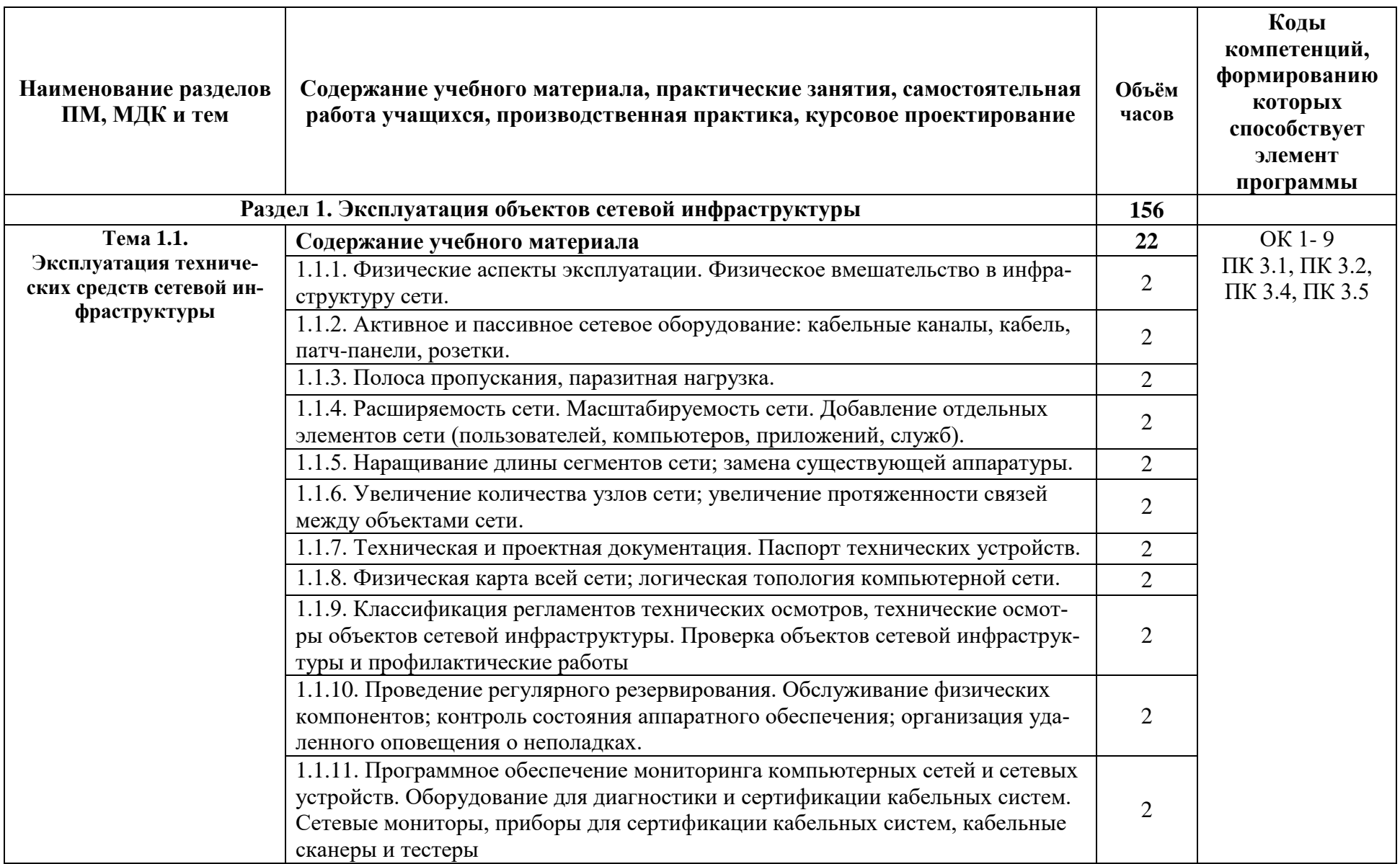

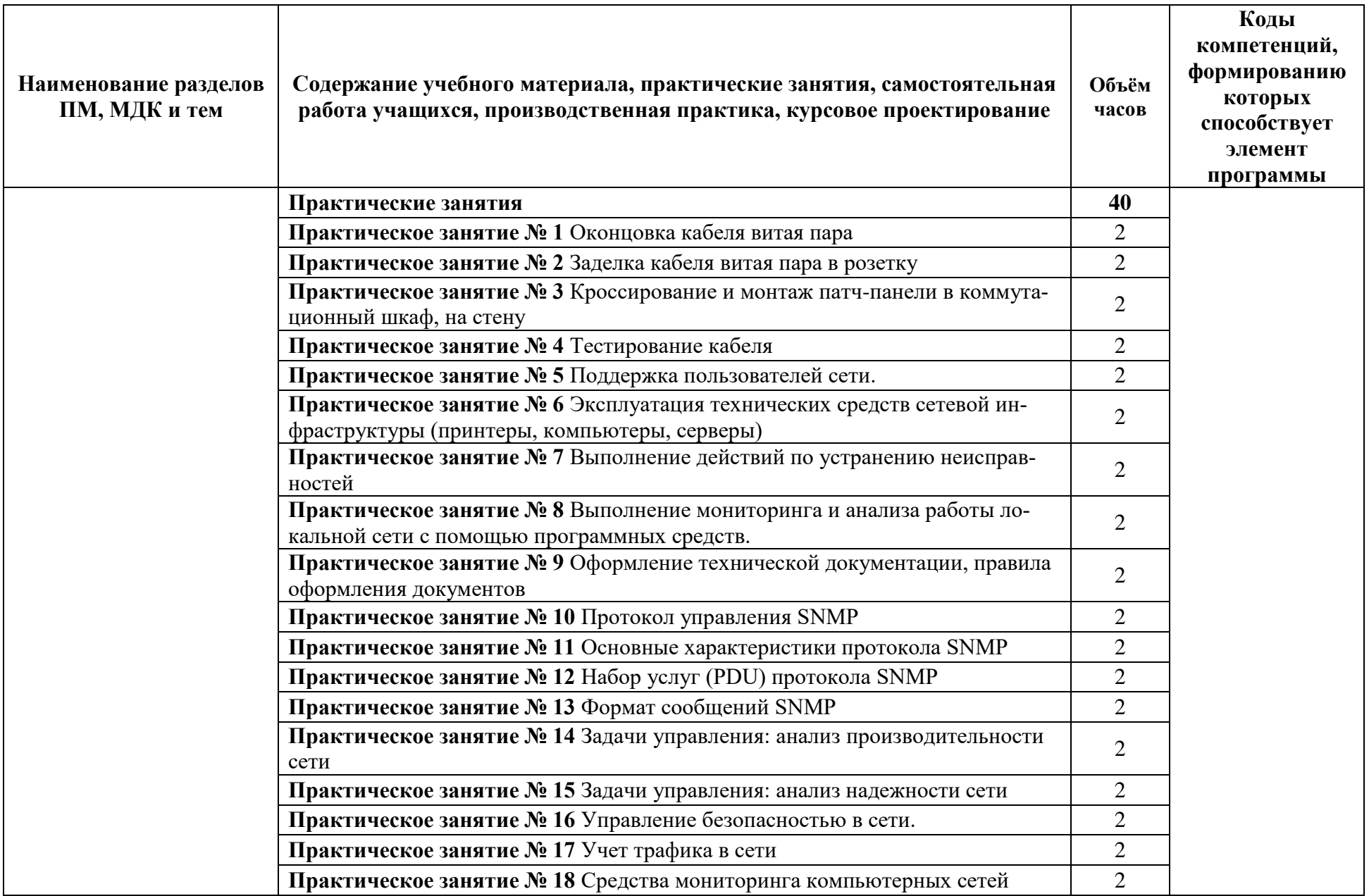

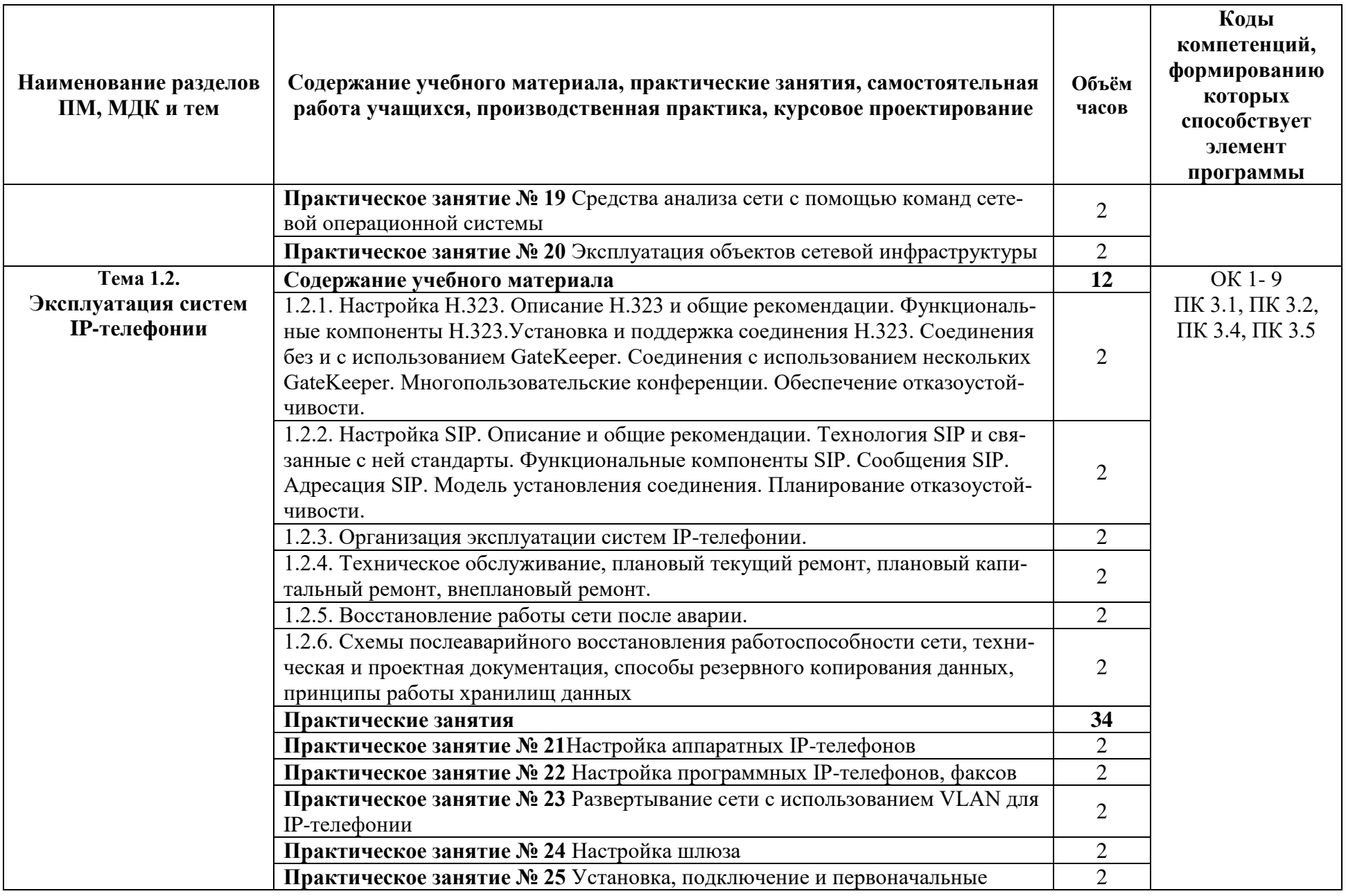

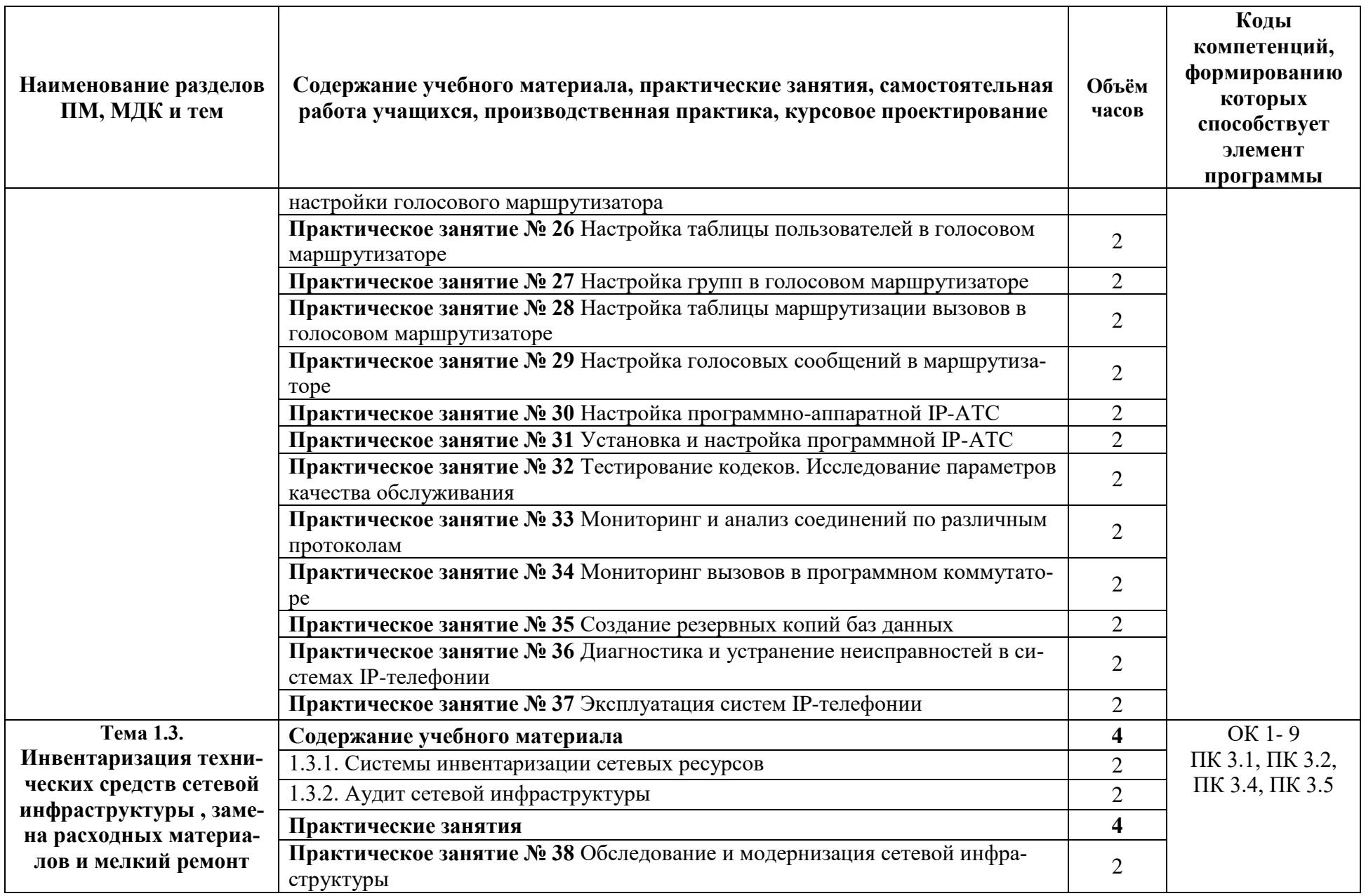

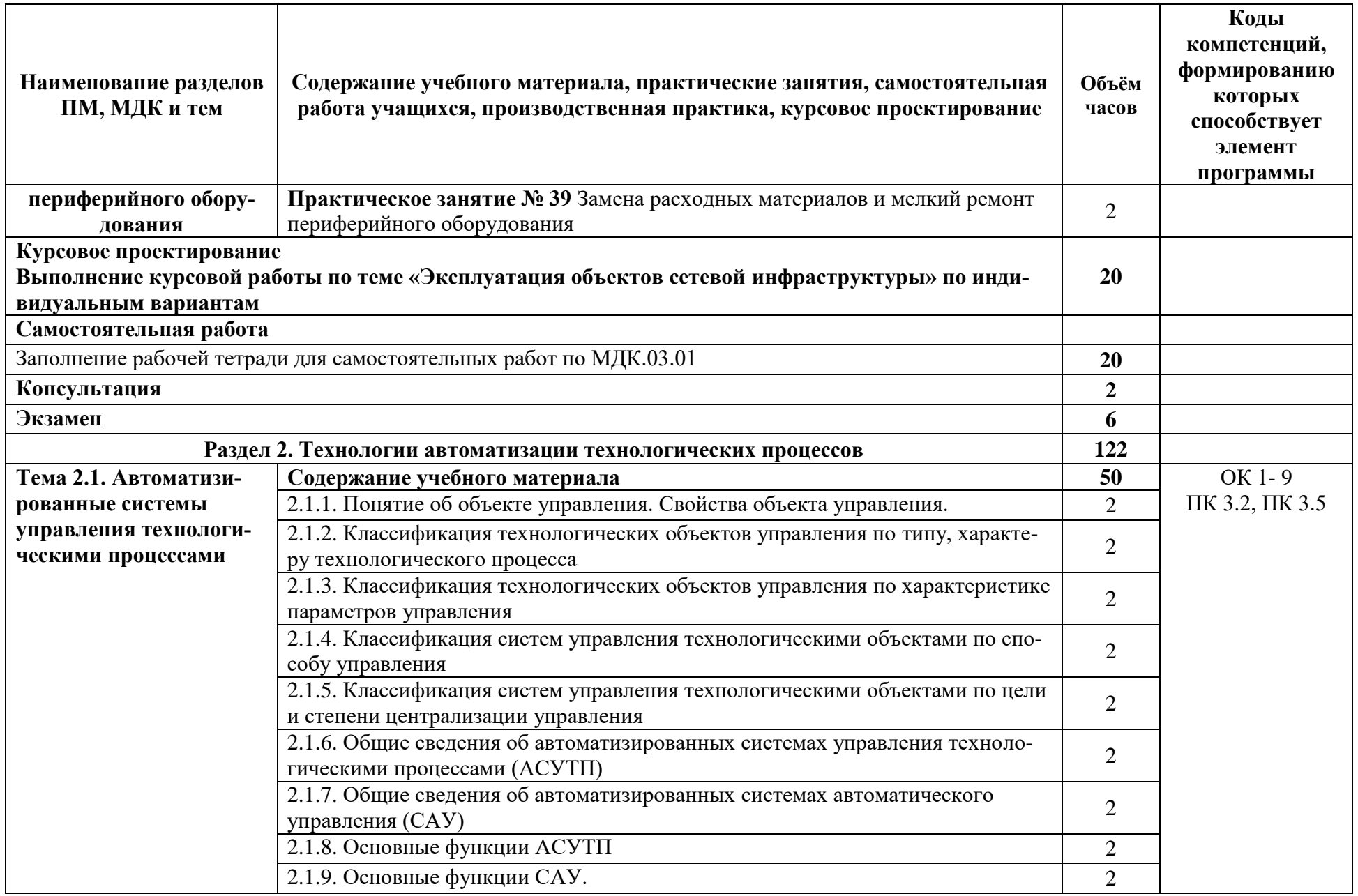

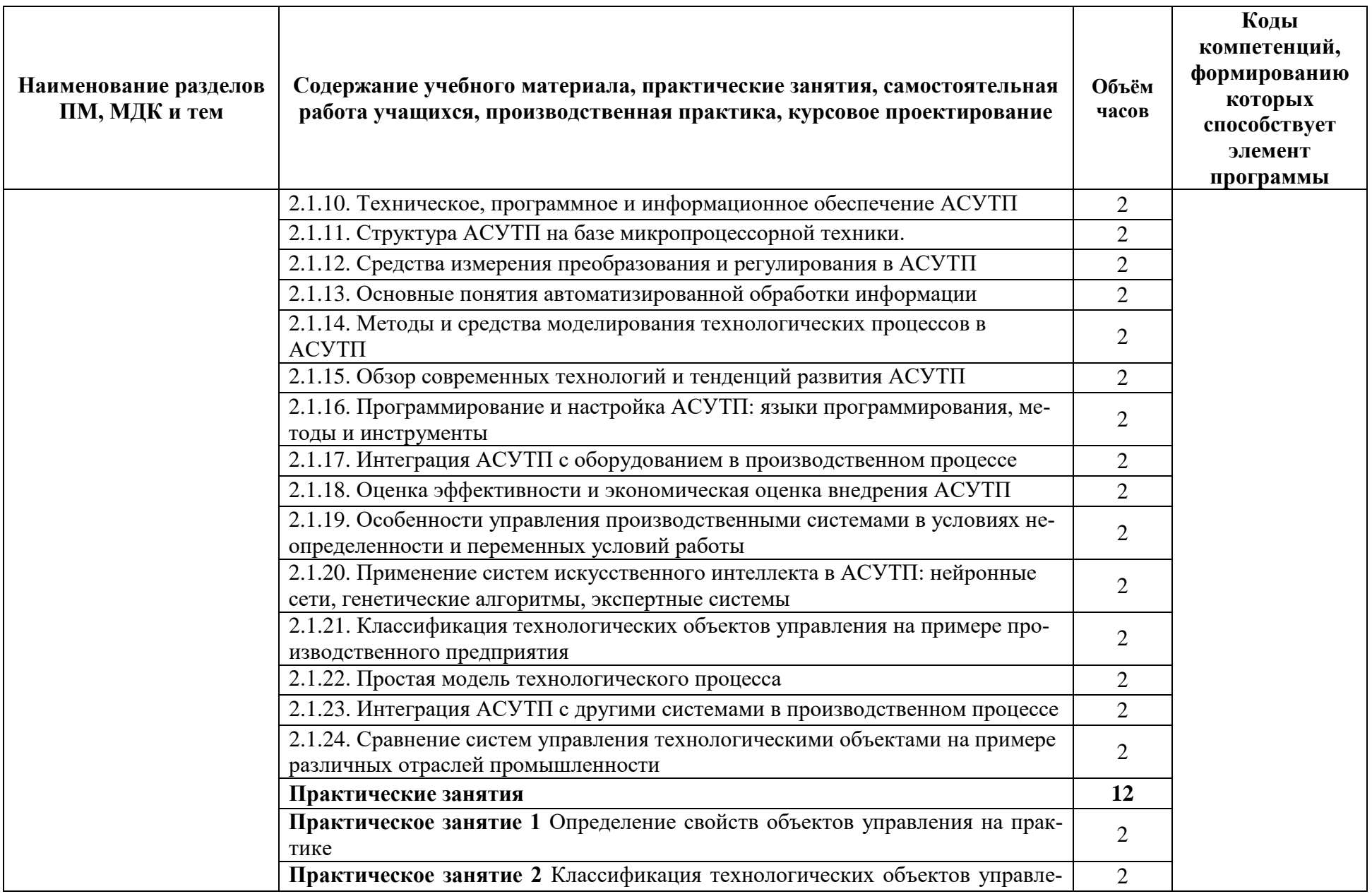

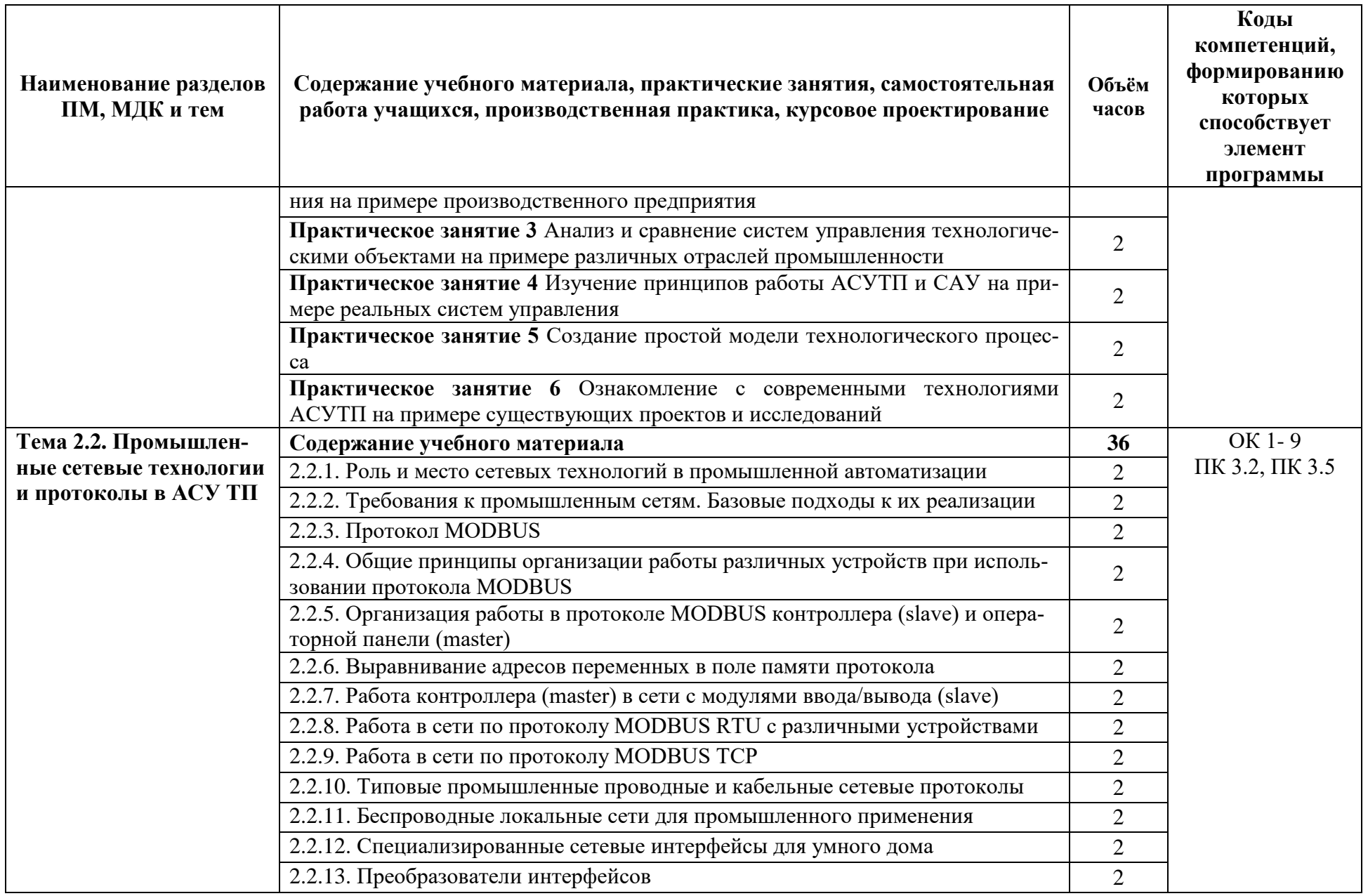

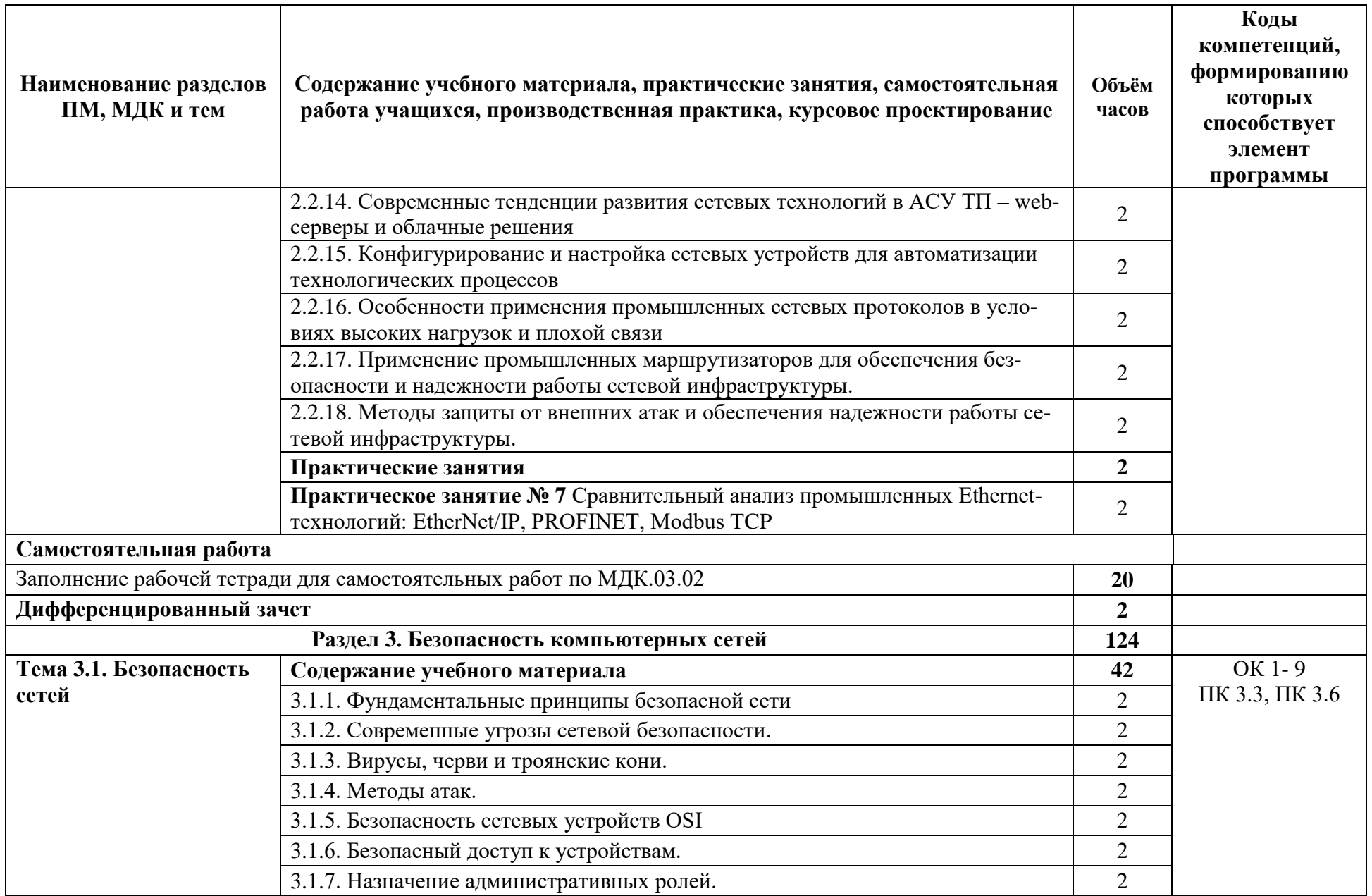

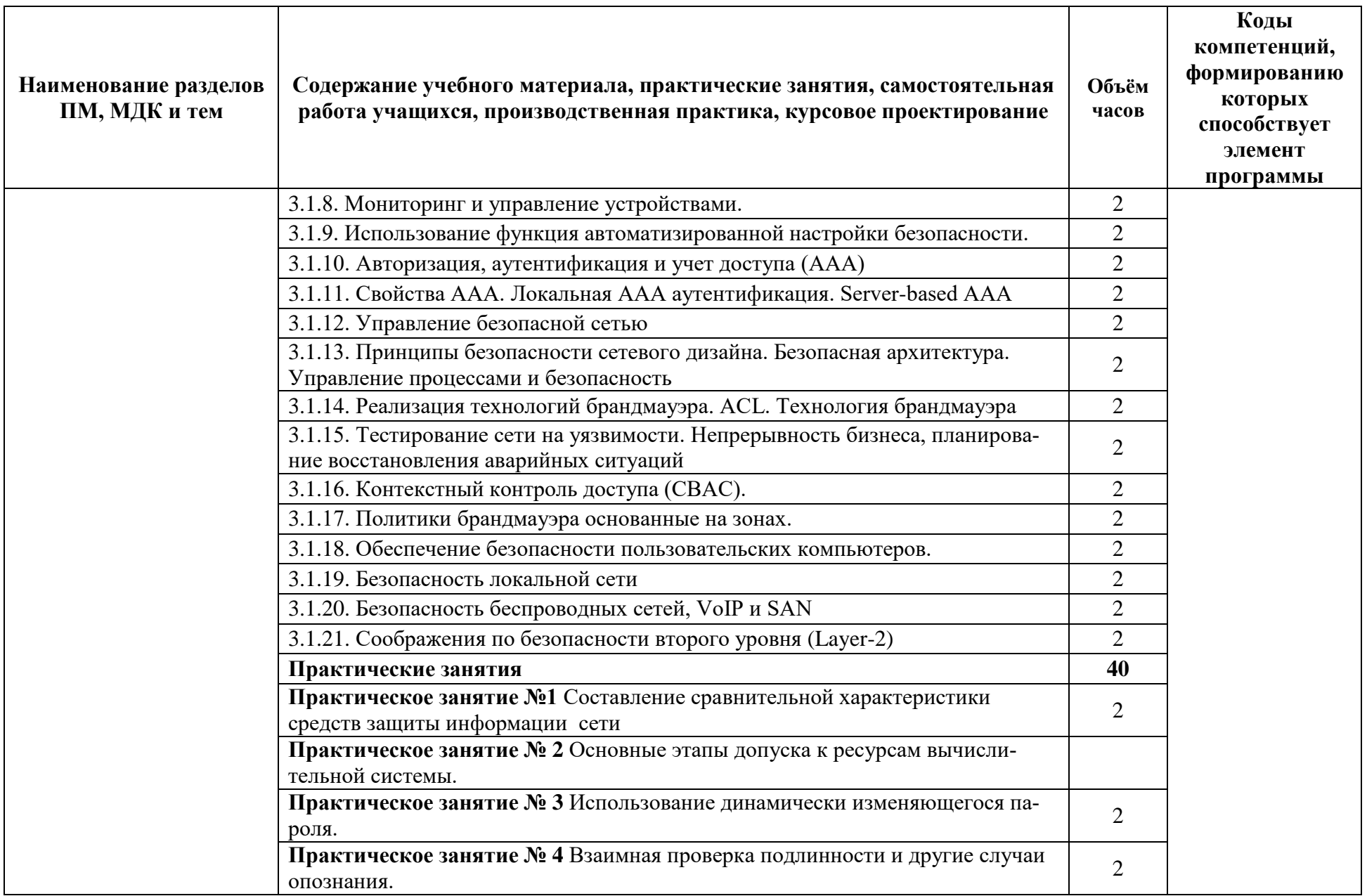

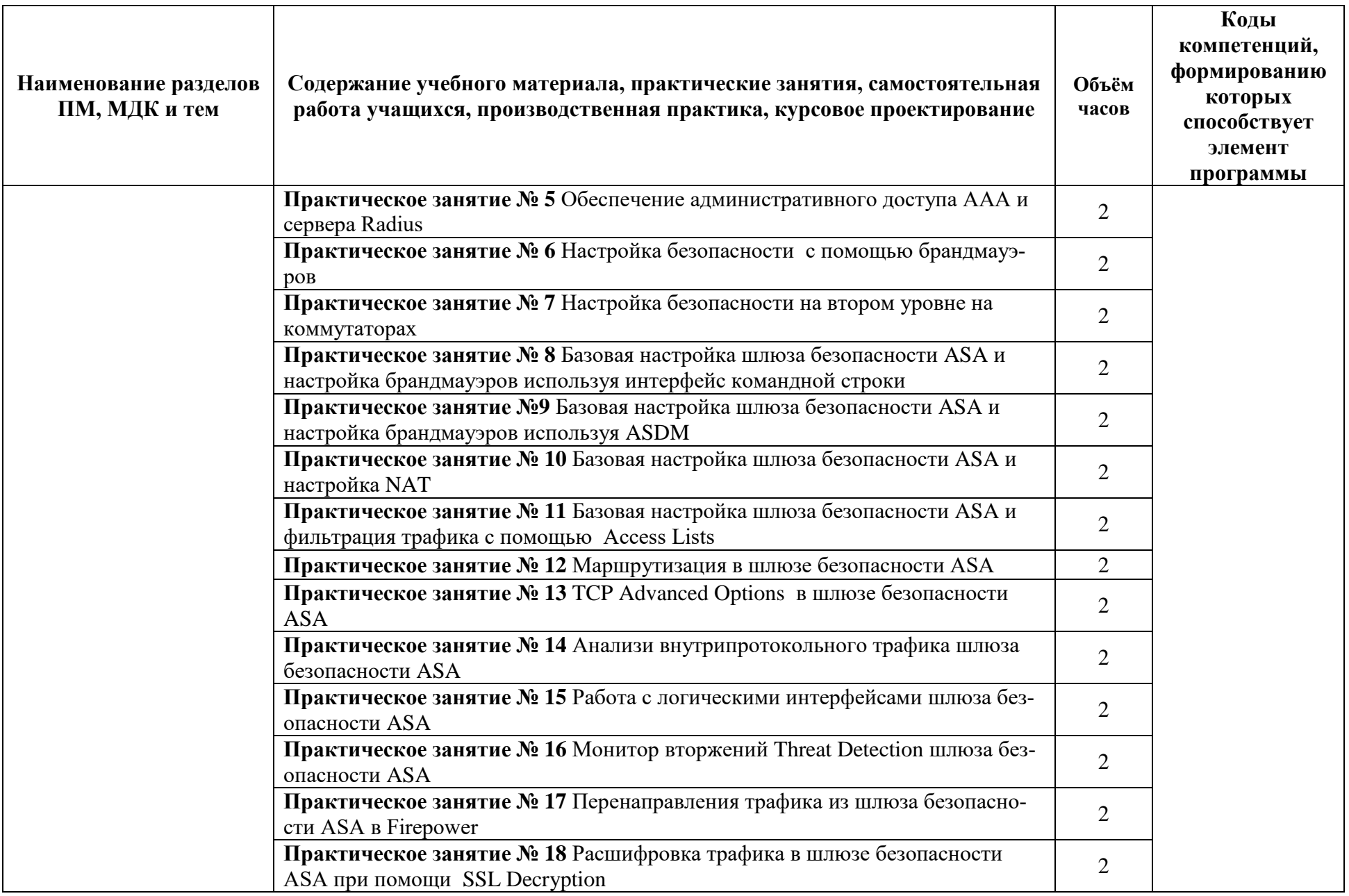

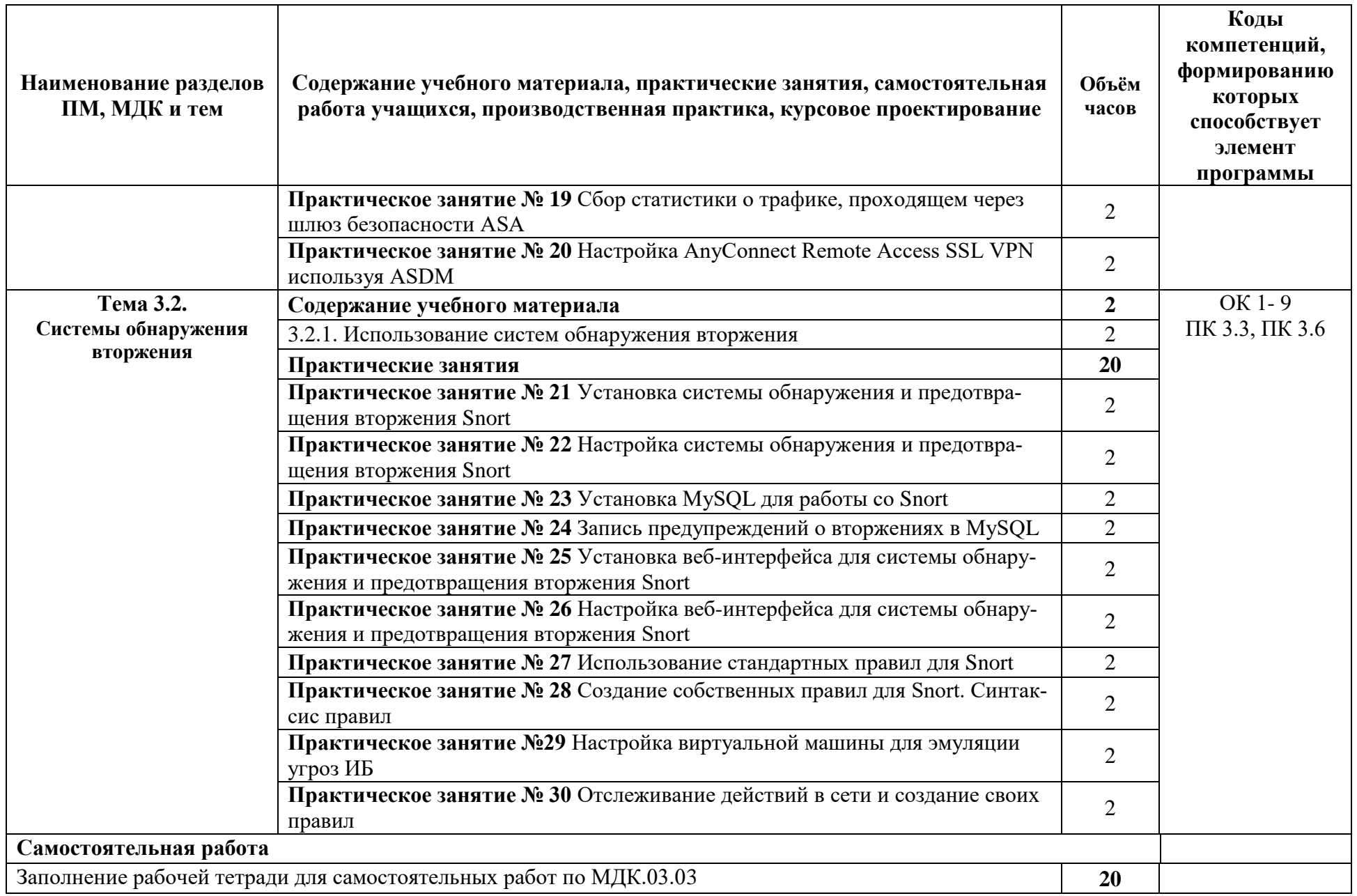

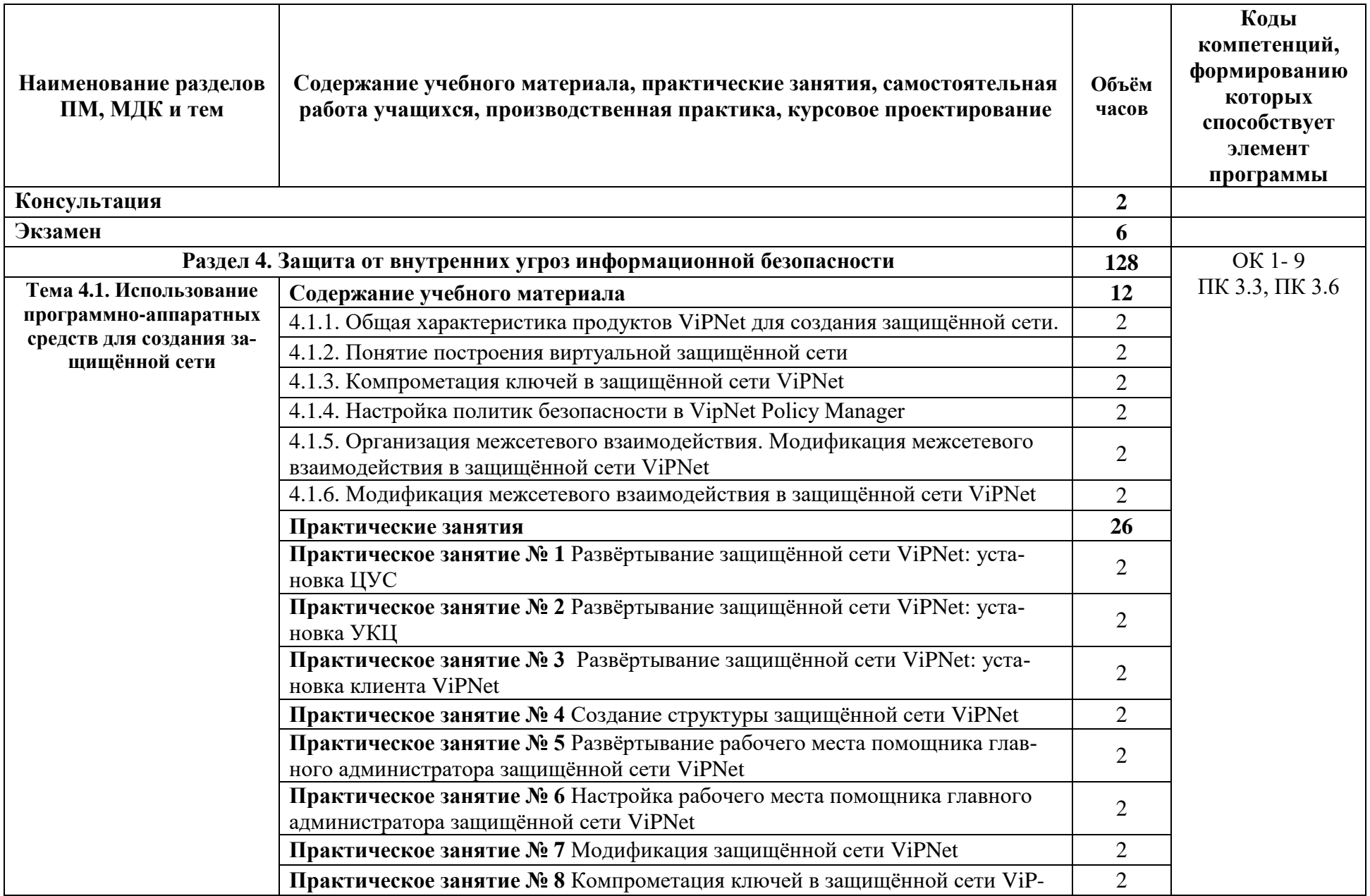

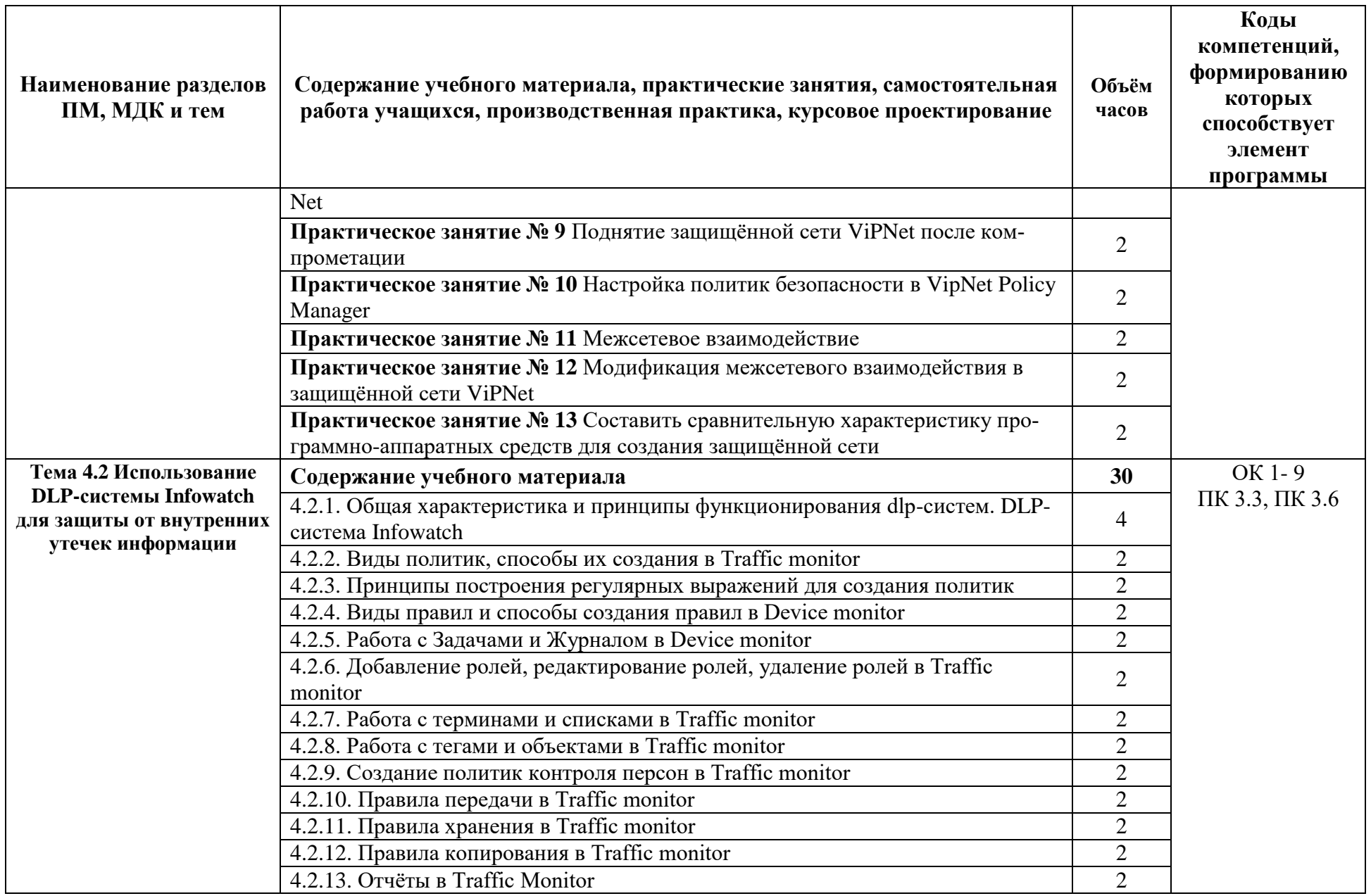

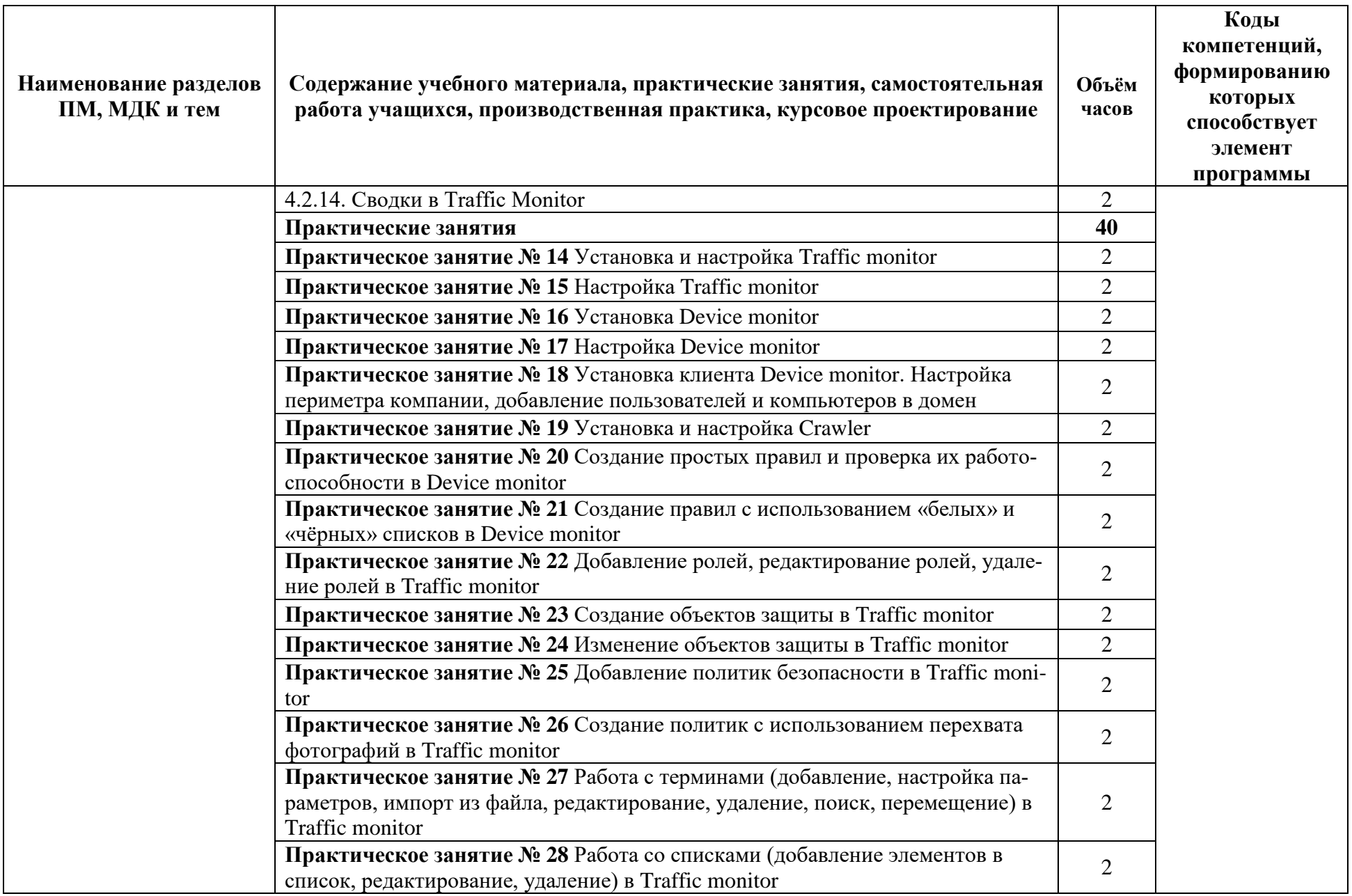

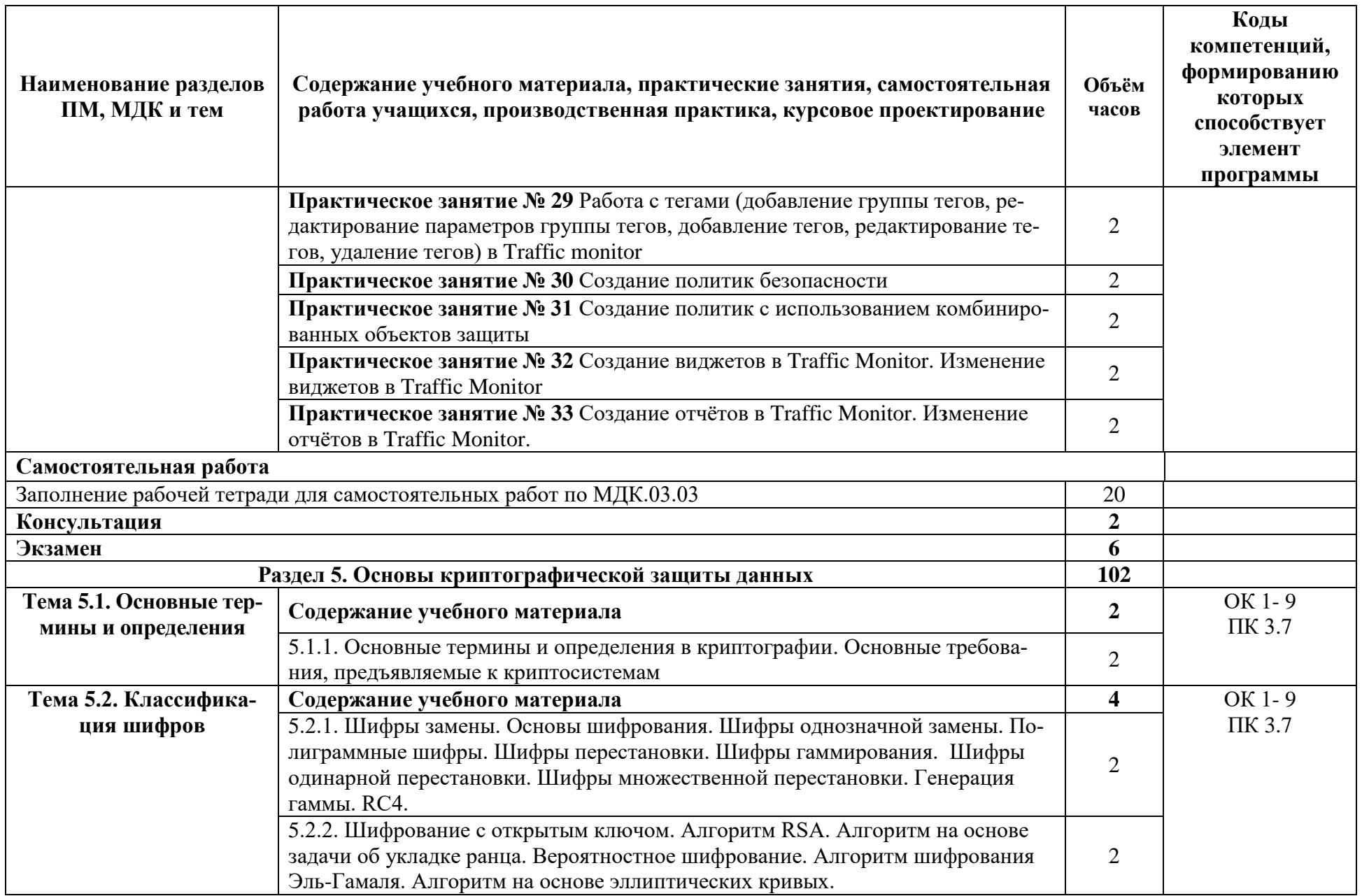

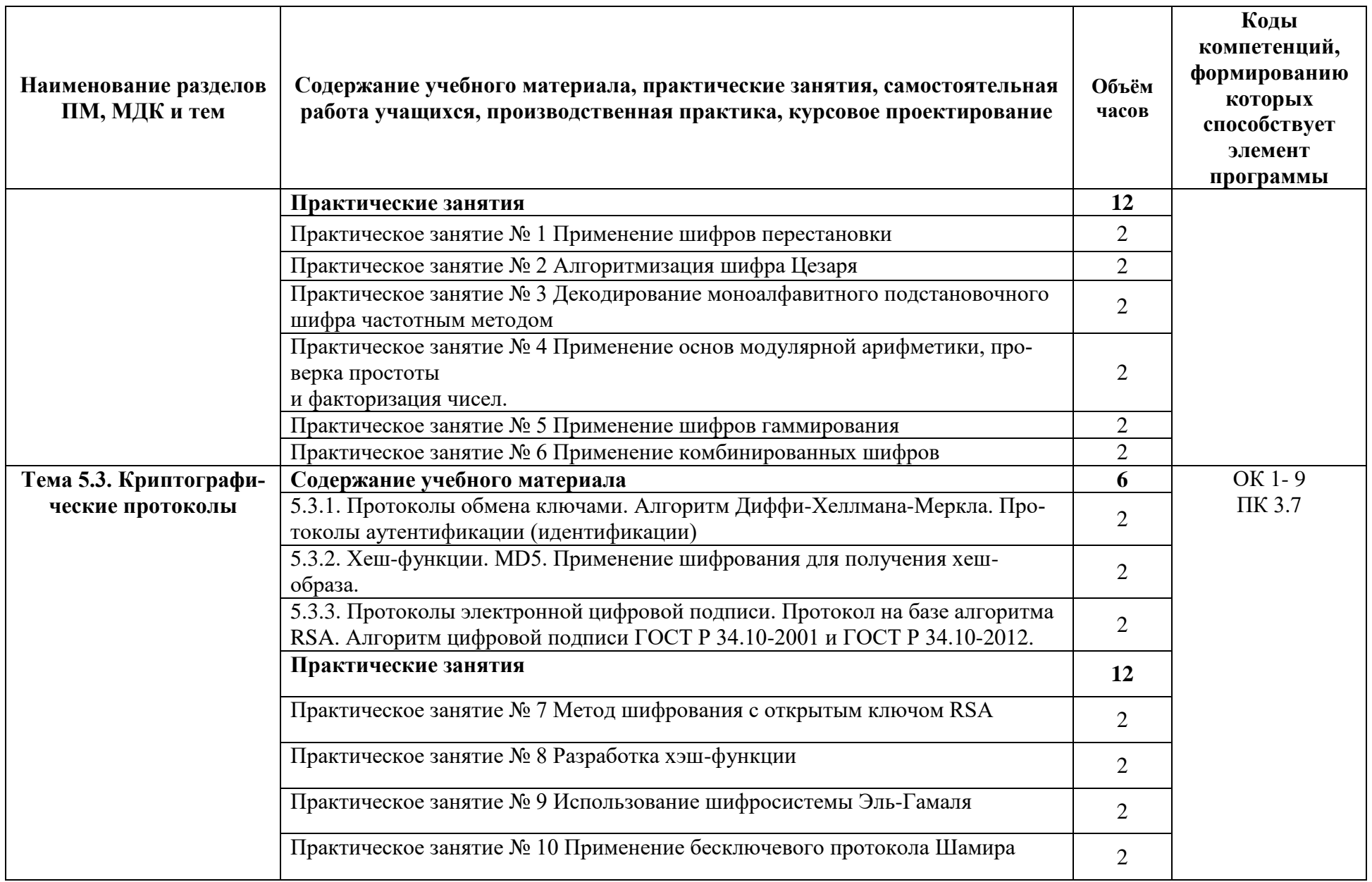

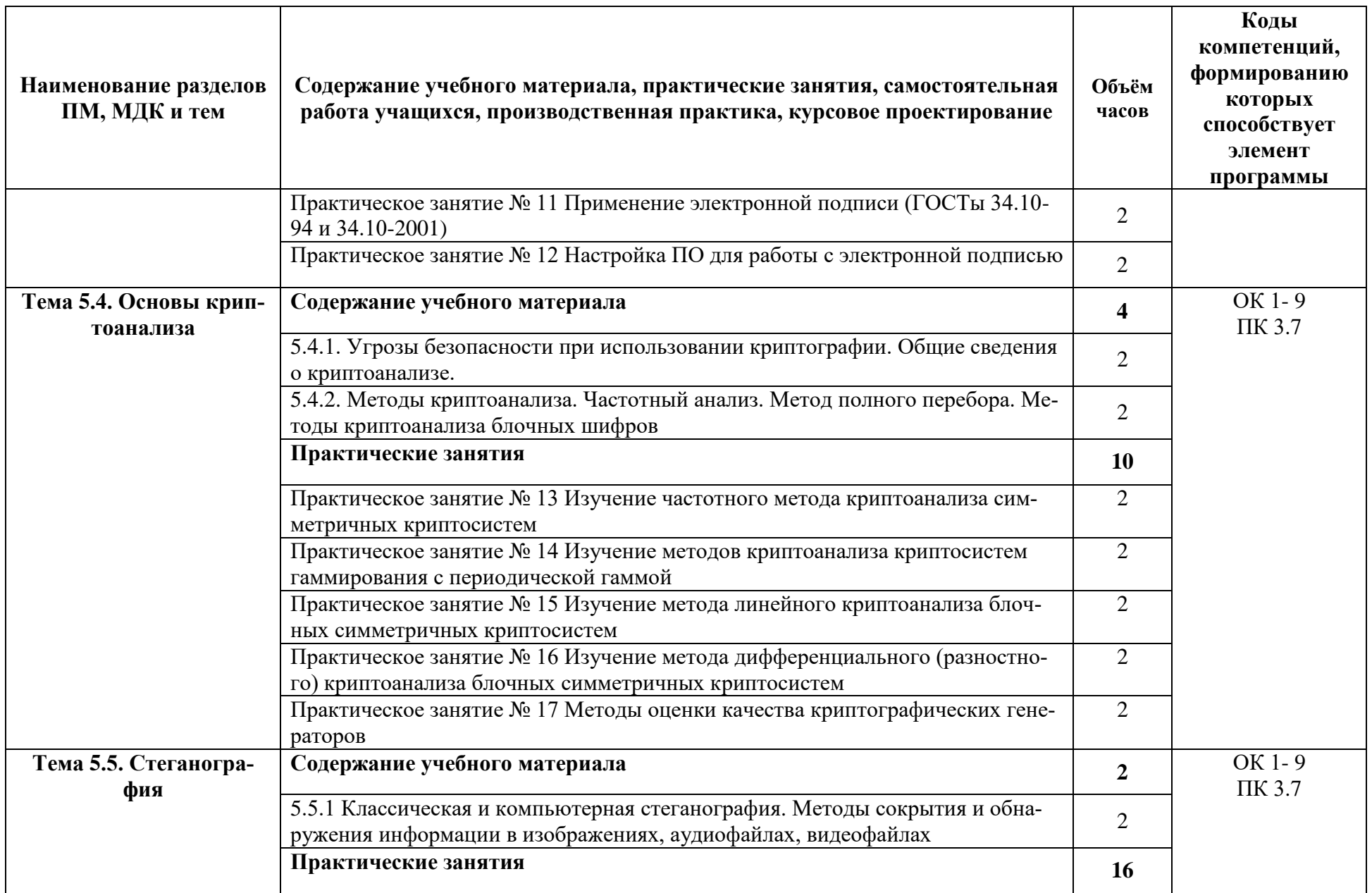

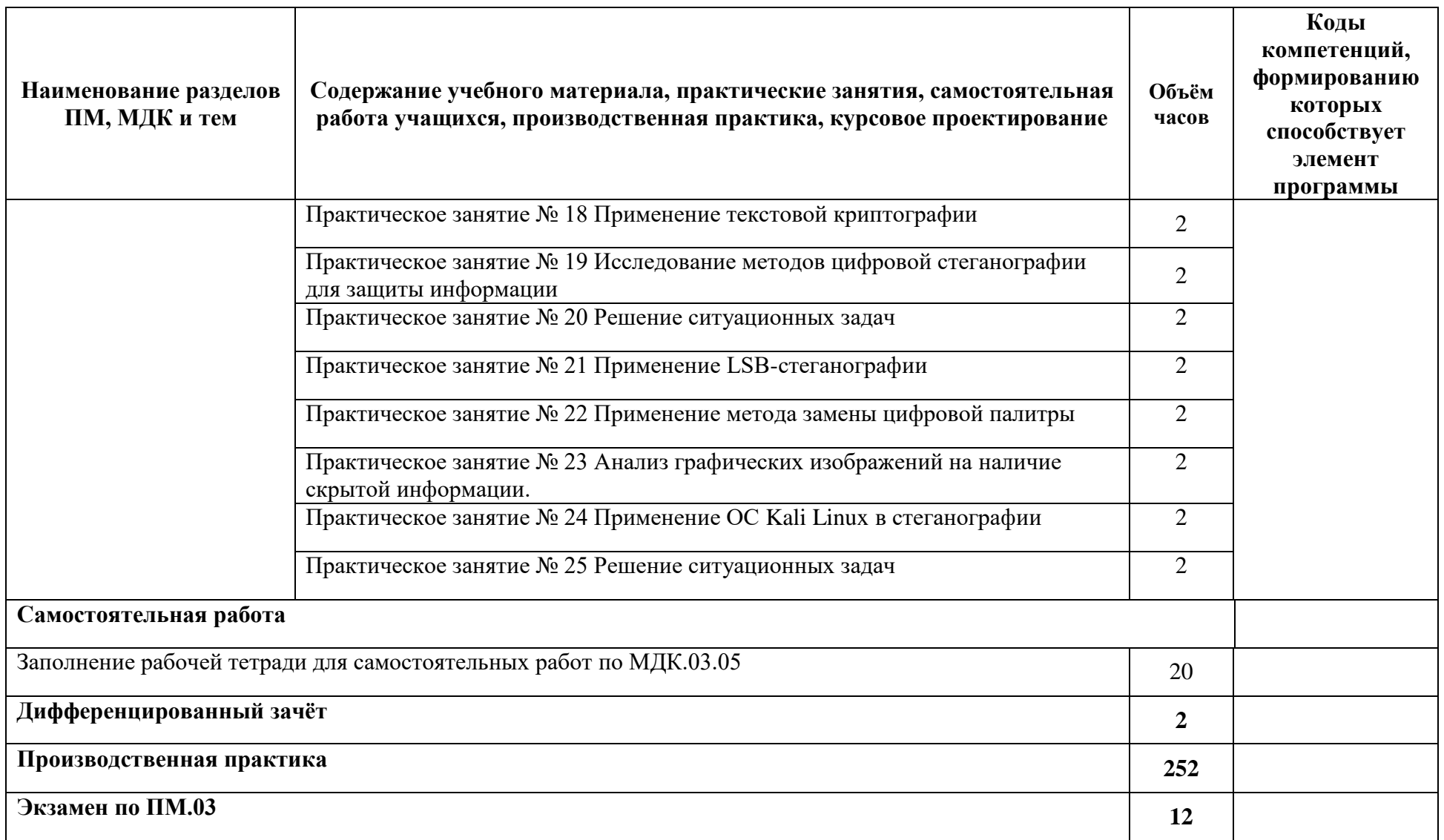

## **3 УСЛОВИЯ РЕАЛИЗАЦИИ ПРОГРАММЫ ПРАКТИКИ**

### <span id="page-27-1"></span><span id="page-27-0"></span>**3.1 Требования к минимальному материально-техническому обеспечению**

Реализация программы профессионального модуля требует наличия лабораторий «Эксплуатации объектов сетевой инфраструктуры»,

Оборудование лаборатории:

- рабочие места по количеству обучающихся;
- рабочее место преподавателя;
- ‒ комплект учебно-наглядных пособий, в т.ч. на электронных носителях.

Технические средства обучения:

‒ компьютеры с лицензионным программным обеспечением на каждом рабочем месте обучающихся и на рабочем месте преподавателя.

### <span id="page-27-2"></span>**3.2 Информационное обеспечение обучения**

Перечень рекомендуемых учебных изданий, Интернет-ресурсов, дополнительной литературы

### **Основная литература**

- 1. Назаров, А. В. Эксплуатация объектов сетевой инфраструктуры : учебник / А.В. Назаров, А.Н. Енгалычев, В.П. Мельников. - Москва : КУРС ; ИНФРА-М, 2021. — 360 с. — (Среднее профессиональное образование). - ISBN 978-5-906923-06-6. Электронный ресурс. Режим доступа: сетевой . - URL: [https://znanium.com/catalog/product/1071722\(](https://znanium.com/catalog/product/1071722)дата обращения: 13.01.2023).
- 2. Шаньгин, В. Ф. Информационная безопасность компьютерных систем и сетей : учебное пособие / В.Ф. Шаньгин. — Москва : ФОРУМ : ИНФРА-М, 2021. — 416 с. — (Среднее профессиональное образование). - ISBN 978-5-8199-0754-2. - Электронный ресурс. Режим доступа: сетевой . - URL: <https://znanium.com/catalog/product/1189327> (дата обращения: 13.01.2023).
- 3. Партыка, Т. Л. Информационная безопасность : учебное пособие / Т.Л. Партыка, И.И. Попов. — 5-е изд., перераб. и доп. — Москва : ФОРУМ : ИНФРА-М, 2021. — 432 с. — (Среднее профессиональное образование). - ISBN 978-5-00091-473-1. - Электронный ресурс. Режим доступа: сетевой
- 4. . URL: https://znanium.com/catalog/product/1189328 (дата обращения: 13.01.2023).
- 5. Баранова, Е. К. Основы информационной безопасности : учебник/ Е.К. Баранова, А.В. Бабаш. - Москва : РИОР : ИНФРА-М, 2023. — 202 с. — (Среднее профессиональное образование). — DOI: https://doi.org/10.29039/01806-4. - ISBN 978-5-369-01806-4.. - URL: https://znanium.com/catalog/product/1209579 (дата обращения: 13.01.2023).
- 6. Васильева, И. Н. Криптографические методы защиты информации : учебник и практикум / И. Н. Васильева. — Москва : Издательство Юрайт, 2022. — 349 с.— ISBN 978- 5-534-02883-6. Электронный ресурс. Режим доступа: сетевой URL: <https://urait.ru/bcode/450998> (дата обращения: 13.01.2023).

#### **Дополнительная литература**

1. Организация сетевого администрирования : учебник / А.И. Баранчиков, П.А. Баранчиков, А.Ю. Громов, О.А. Ломтева. — Москва : КУРС : ИНФРА-М, 2021. — 384 с. - ISBN 978-5-906818-34-8. - Электронный ресурс. Режим доступа: сетевой . - URL: <https://znanium.com/catalog/product/1069157> (дата обращения: 13.01.2023).

- 2. Казарин, О. В. Надежность и безопасность программного обеспечения : учебное пособие для вузов / О. В. Казарин, И. Б. Шубинский. — Москва : Издательство Юрайт, 2022. — 342 с. — (Высшее образование). — ISBN 978-5-534-05142-1. — Электронный ресурс. Режим доступа: сетевой URL: <https://urait.ru/bcode/454453> (дата обращения: 13.01.2023).
- 3. Богатырев, В. А. Информационные системы и технологии. Теория надежности : учебное пособие для вузов / В. А. Богатырев. — Москва : Издательство Юрайт, 2022. — 318 с. — (Высшее образование). — ISBN 978-5-534-00475-5 Электронный ресурс. Режим доступа: сетевой URL: <https://urait.ru/bcode/451108> (дата обращения: 13.01.2023).
- 4. Казарин, О. В. Программно-аппаратные средства защиты информации. Защита программного обеспечения : учебник и практикум для среднего профессионального образования / О. В. Казарин, А. С. Забабурин. — Москва : Издательство Юрайт, 2020. — 312 с. — (Профессиональное образование). — ISBN 978-5-534-13221-2. — Электронный ресурс. Режим доступа: сетевой — URL: <https://urait.ru/bcode/449548> (дата обращения: 13.01.2023).
- 5. Организационное и правовое обеспечение информационной безопасности : учебник и практикум для СПО / под ред. Т.А. Поляковой, А.А. Стрельцова. - Москва : Издательство Юрайт, 2016. - 325 с. -Серия : Профессиональное образование.
- 6. Партыка, Т.Л., Попов И.И. Информационная безопасность : учебное пособие / Т.Л. Партыка, И.И. Попов. - 5-е изд., перераб. и доп. - Москва : ФОРУМ : ИНФРА -М, 2016 - 432 с. : ил. - (Профессиональное образование).
- 7. Баранова, Е.К., Бабаш А.В. Информационная безопасность и защита информации: Учеб. Пособие. - 3-е изд, перераб. И доп. - Москва : РИОР : ИНФРА-М, 2016. - 322 с. - (Высшее образование).
- 8. Новиков В.К. Организационно-правовые основы информационной безопасности (защиты информации). Юридическая ответственность за правонарушения в области информационной безопасности (защиты информации). Учебное пособие. - Москва : Горячая линия - Телеком, 2016.- 176 с. : ил.
- 9. Ищейнов, В.Я., Мецатунян М.В. Основные положения информационной безопасности : учебное пособие / В.Я. Ищейнов, М.В. Мецатунян. -Москва : ФОРУМ : ИНФРА- М, 2017. - 208 с. - (Профессиональное образование).
- 10. Гришина, Н. В. Основы информационной безопасности предприятия : учеб. пособие / Н.В. Гришина. — Москва : ИНФРА-М, 2019. — 216 с. — (Высшее образование: Бакалавриат). — www.dx.doi.org/10.12737/textbook\_5cf8ce075a0298.77906820. - ISBN 978-5- 16-015105-2. - Электронный ресурс. Режим доступа: сетевой - URL: <https://znanium.com/catalog/product/1017663> (дата обращения: 13.01.2023).
- 11. Конфиденциальное делопроизводство и защищенный электронный документооборот : учебник / Н. Н. Куняев, А. С. Дёмушкин, Т. В. Кондрашова, А. Г. Фабричнов ; под общ. ред. Н. Н. Куняева. - 2-е изд., перераб. и доп. - Москва : Логос, 2022. - 500 с. - (Новая университетская библиотека). - ISBN 978-5-98704-711-8 Электронный ресурс. Режим доступа: сетевой . - URL:<https://znanium.com/catalog/product/1212394>
- 12. Ищейнов, В. Я. Организационное и техническое обеспечение информационной безопасности. Защита конфиденциальной информации : учебное пособие / В. Я. Ищейнов, М. В. Мецатунян. - 2-е изд., перераб. и доп. - Москва : ИНФРА-М, 2021. - 256 с. - (Высшее образование: Специалитет). - ISBN 978-5-16-016535-6. - Электронный ресурс.

Режим доступа: сетевой . - URL:<https://znanium.com/catalog/product/1178151> (дата обращения: 13.01.2023).

- 13. Минин, И. В. Защита конфиденциальной информации при электронном документообороте/МининИ.В., МининО.В. - Новосибирск : НГТУ, 2011. - 20 с.: ISBN 978-5-7782- 1829-1. - Электронный ресурс. Режим доступа: сетевой . - URL: <https://znanium.com/catalog/product/546492> (дата обращения: 13.01.2023).
- 14. Романьков, В. А. Введение в криптографию : курс лекций / В. А. Романьков. 2-е изд., испр. и доп. — Москва : ФОРУМ : ИНФРА-М, 2020. — 240 с. — (Высшее образование: Бакалавриат). - ISBN 978-5-00091-493-9. - Электронный ресурс. Режим доступа: сетевой - URL: [https://znanium.com/catalog/product/1046925\(](https://znanium.com/catalog/product/1046925)дата обращения: 13.01.2023).
- 15. Информационный мир XXI века. Криптография основа информационной безопасности : методическое руководство / под ред. Э. А. Болелова ; Московский государственный технический университет гражданской авиации. - 4-е изд. — Москва : Издательско-торговая корпорация «Дашков и К°», 2020. — 126 с. - ISBN 978-5-394-03777-1. Электронный ресурс. Режим доступа: сетевой . - URL: [https://znanium.com/catalog/product/1081675\(](https://znanium.com/catalog/product/1081675)дата обращения: 13.01.2023).

## <span id="page-30-0"></span>**4 КОНТРОЛЬ И ОЦЕНКА РЕЗУЛЬТАТОВ ОСВОЕНИЯ ПРОФЕССИО-НАЛЬНОГО МОДУЛЯ (ВИДА ПРОФЕССИОНАЛЬНОЙ ДЕЯТЕЛЬНОСТИ)**

Формы и методы контроля и оценки результатов обучения должны позволять проверять у учащихся не только получение профессиональных компетенций, но и развитие общих компетенций и обеспечивающих их умений.

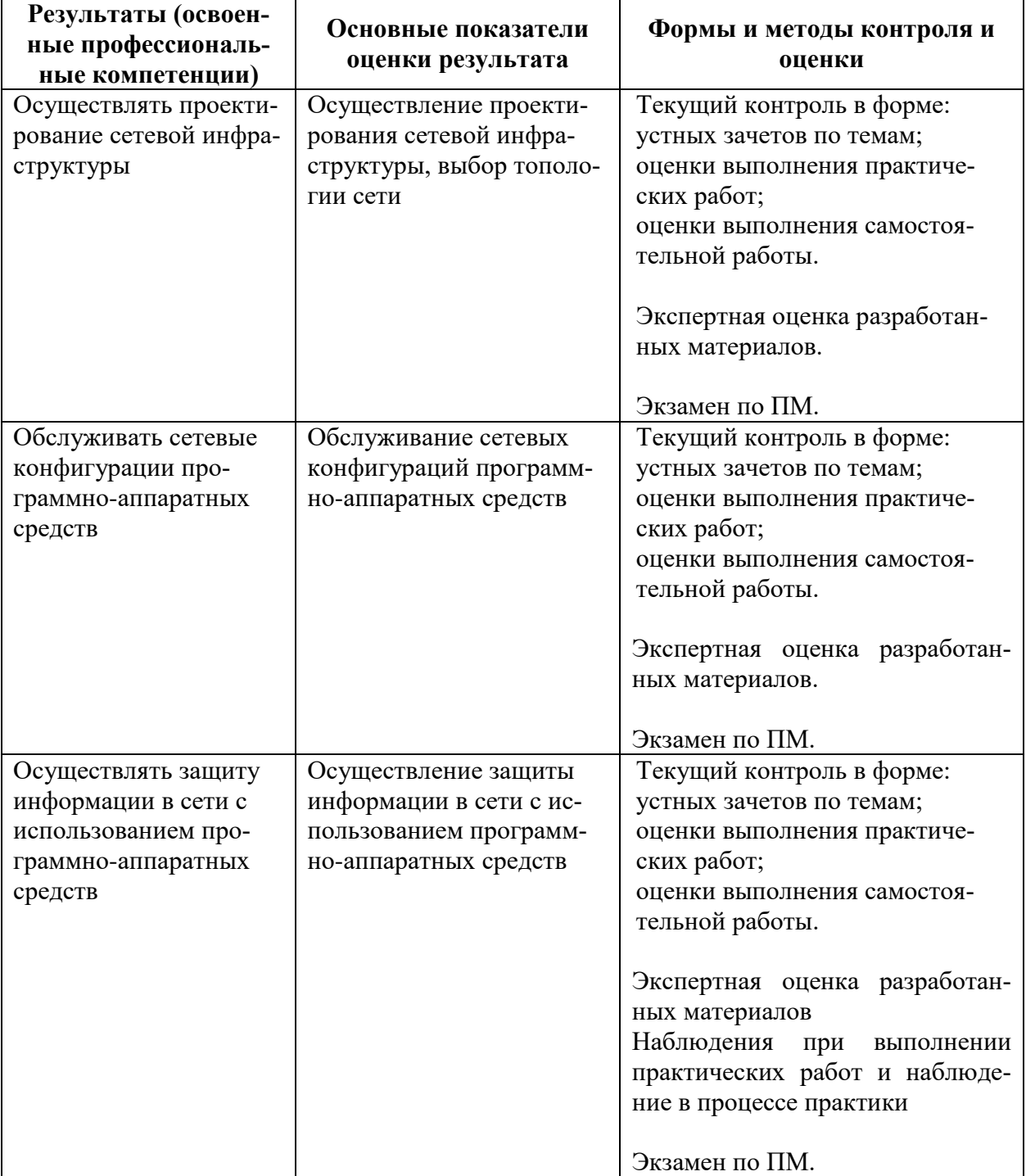

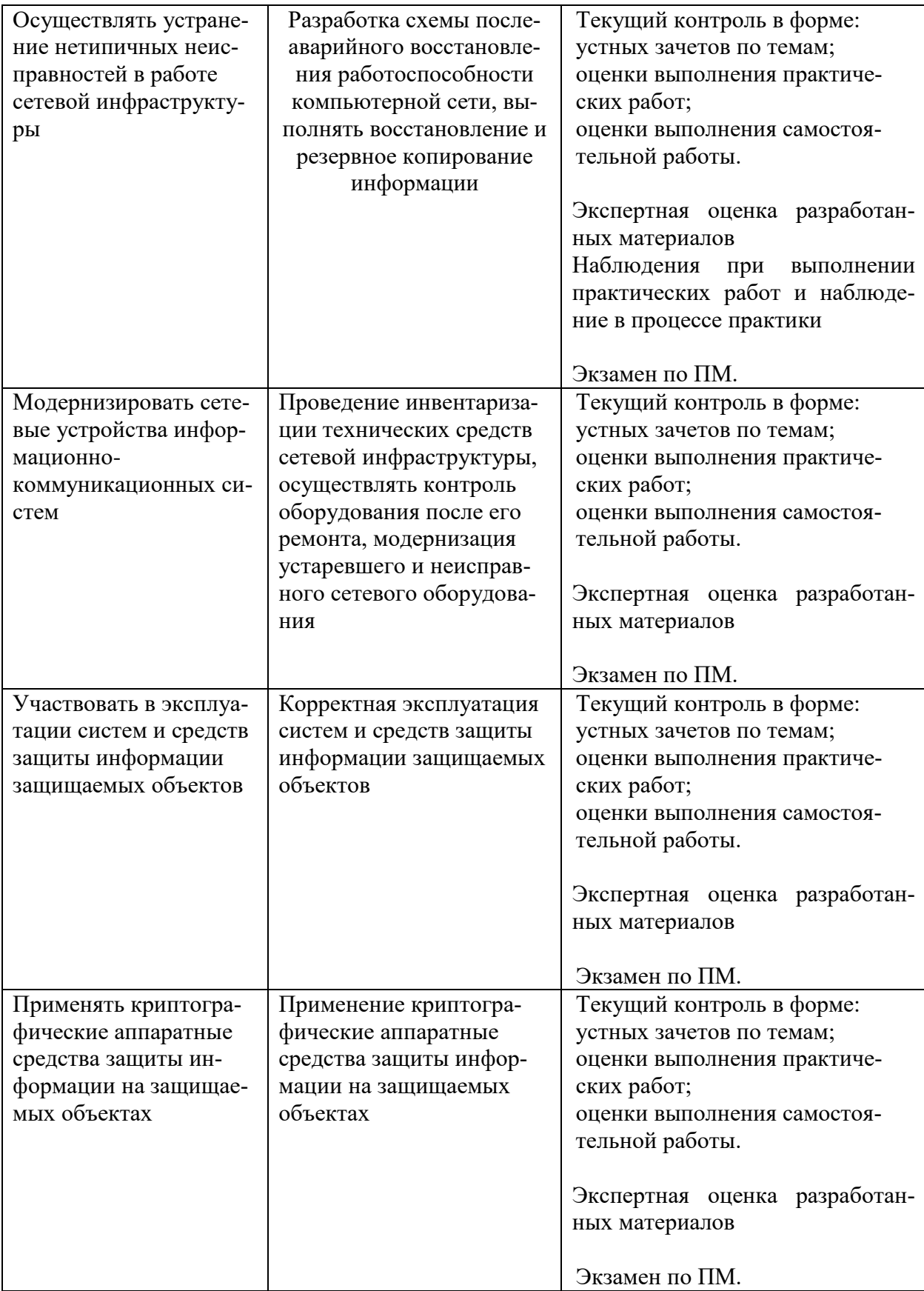

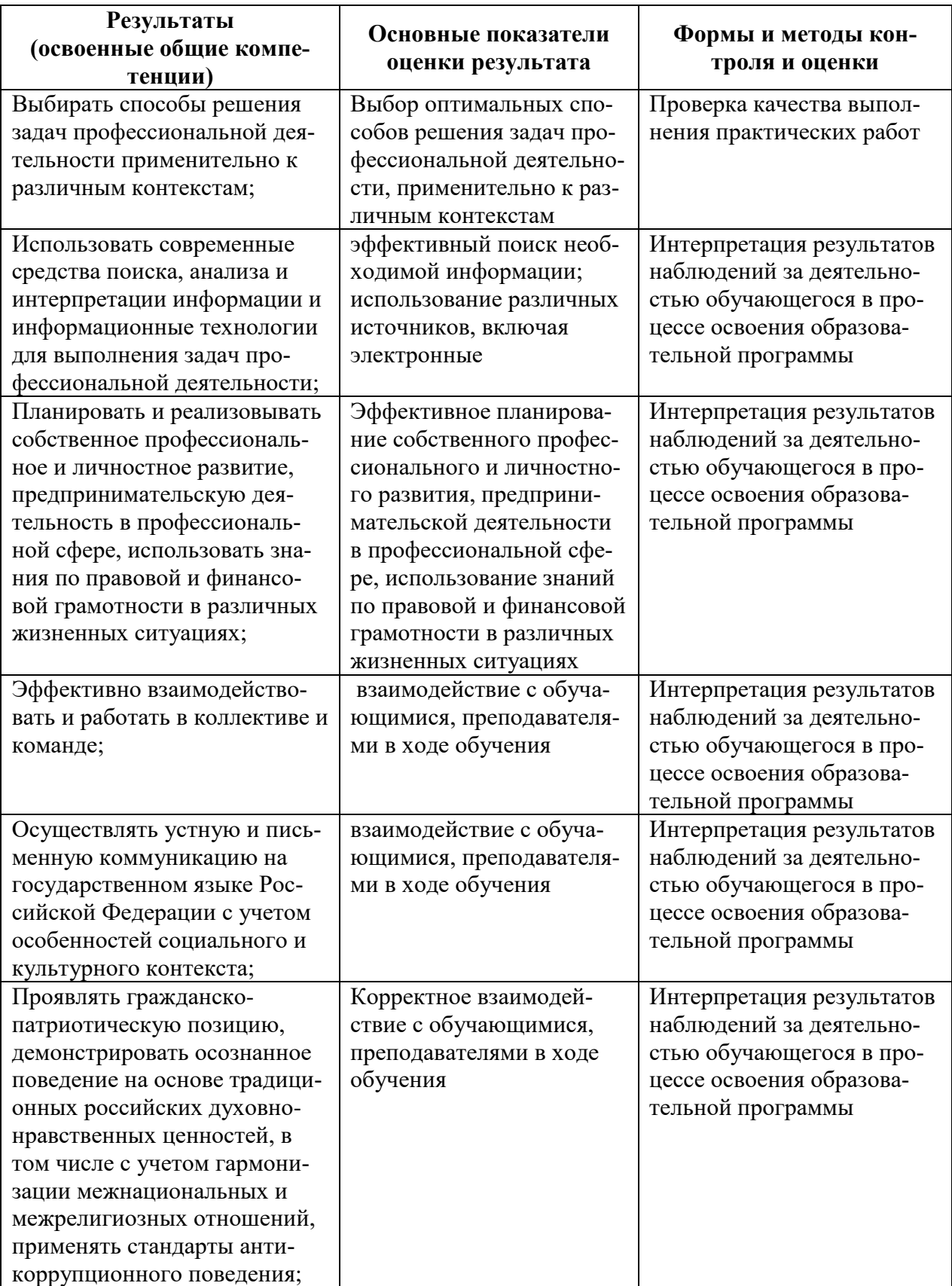

![](_page_33_Picture_111.jpeg)